IBM Storage Insights

*Security Guide*

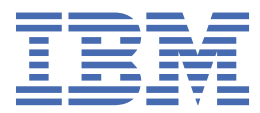

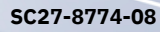

#### **Note:**

Before using this information and the product it supports, read the information in ["Legal notices" on](#page-44-0) [page 39](#page-44-0).

This edition applies to the current version of IBM® Storage Insights (product number 5725-U02) and to all subsequent versions until otherwise indicated in new editions.

This edition replaces SC27-8774-07.

### **© Copyright International Business Machines Corporation 2019.**

US Government Users Restricted Rights – Use, duplication or disclosure restricted by GSA ADP Schedule Contract with IBM Corp.

## **Contents**

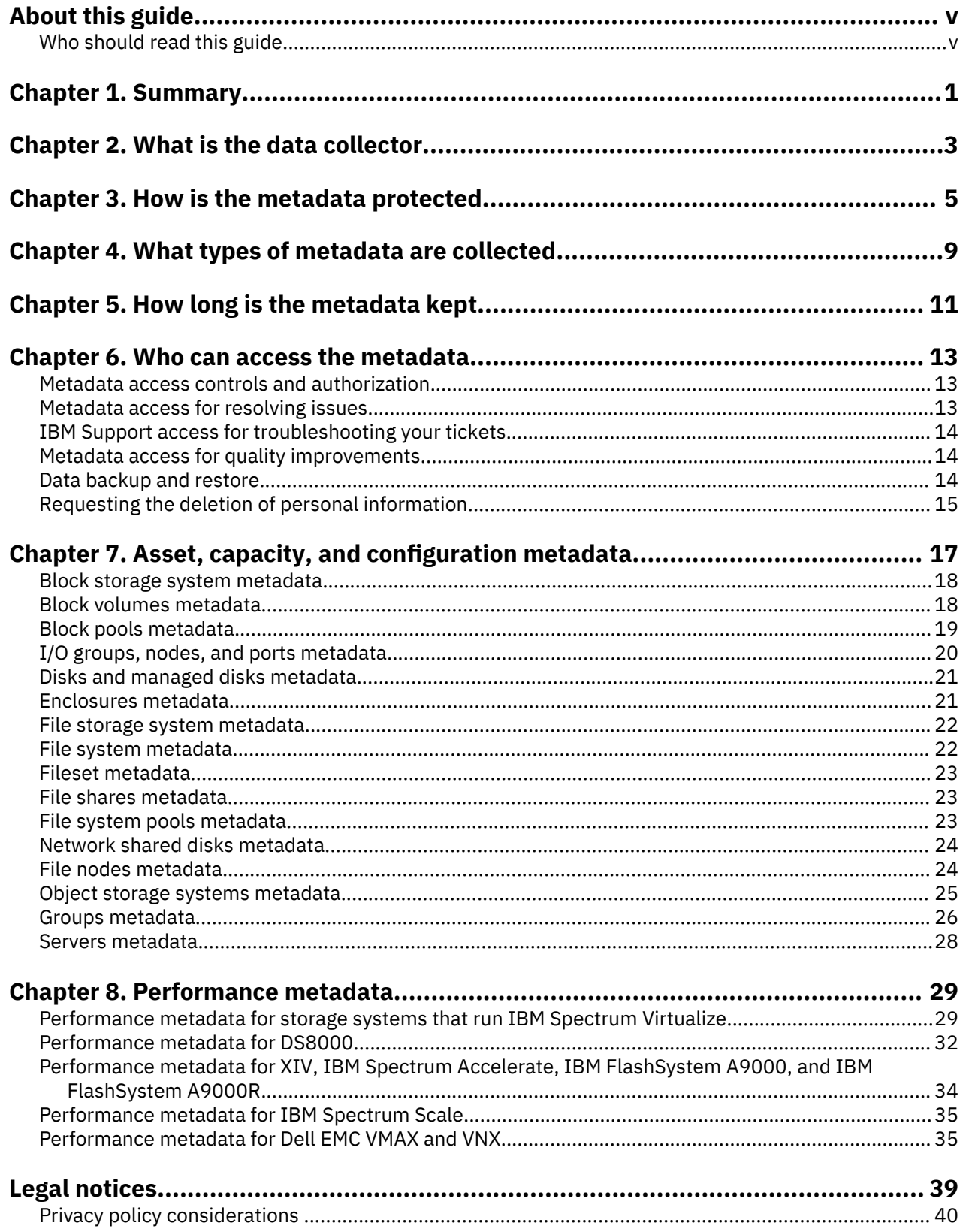

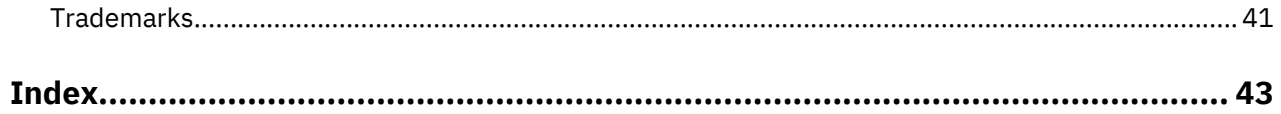

## <span id="page-4-0"></span>**About this guide**

In IBM Storage Insights Pro and IBM Storage Insights, detecting and resolving issues in a storage environment has never been easier. It combines cognitive storage management capabilities with a simplified yet robust IBM support experience to help you spend less time troubleshooting storage problems and more time planning for your future storage needs.

## **Who should read this guide**

This publication is intended for administrators or IT professionals who deploy IBM Storage Insights Pro or IBM Storage Insights and want to learn more about security and data collection.

Administrators should be familiar with the following topics:

- General procedures for installing software on Microsoft Windows, AIX®, and Linux.
- Storage area network (SAN) concepts.
- Storage resources and management concepts.

**vi** IBM Storage Insights: Security Guide

## <span id="page-6-0"></span>**Chapter 1. Summary**

The concerns that customers might have about deploying a data collector on-premises and processing and storing metadata off-premises are discussed.

IBM Storage Insights Pro and IBM Storage Insights are cloud service offerings that use a light-weight application that is called the data collector to collect and send asset, configuration, capacity, and performance metadata for analysis to an IBM Cloud data center and for presentation in the GUI.

**Important:** The security policies for collecting, sending, accessing, protecting, and storing metadata for IBM Storage Insights Pro and IBM Storage Insights are identical.

The key differences between both cloud service offerings lie in the exclusive features that IBM Storage Insights Pro provides to its subscribers, such as capacity planning analysis, reclamation analysis, and tiering analysis, and in the access to the metadata that is presented in the GUI for the cloud service offerings. In IBM Storage Insights Pro, subscribers have access to all of the metadata in the GUI, whereas in IBM Storage Insights, users have access to key capacity and performance metadata in the GUI, and IBM Support has read-only access to the set of metadata that they need to troubleshoot and close support tickets.

To discuss the security concerns that customers might have, the following questions are answered:

- What is the data collector?
- How is the metadata protected?
- What types of metadata are collected?
- How long is the metadata kept?
- Who can access the metadata that is collected?

Lists of the asset, capacity, and configuration metadata and the performance metadata that is collected and stored about your storage systems are also provided.

**Additional legal and security information:** For an additional summary of security and legal information, see the official [compatibility report for IBM Storage Insights](https://www.ibm.com/software/reports/compatibility/clarity-reports/report/html/softwareReqsForProduct?deliverableId=1400519678292).

#### **Related reference**

#### Asset, capacity, and configuration metadata

The data collector collects and stores asset, capacity, and configuration metadata for block, file, and object storage systems and their resources. A list of the supported storage systems is provided.

#### [Performance metadata](#page-34-0)

The data collector collects and stores performance metadata for IBM block storage systems and non-IBM block storage systems and it collects and stores file system and node performance metadata for IBM Spectrum Scale storage systems.

## <span id="page-8-0"></span>**Chapter 2. What is the data collector**

The data collector is the application that collects and delivers the metadata that is analyzed and presented in the GUI.

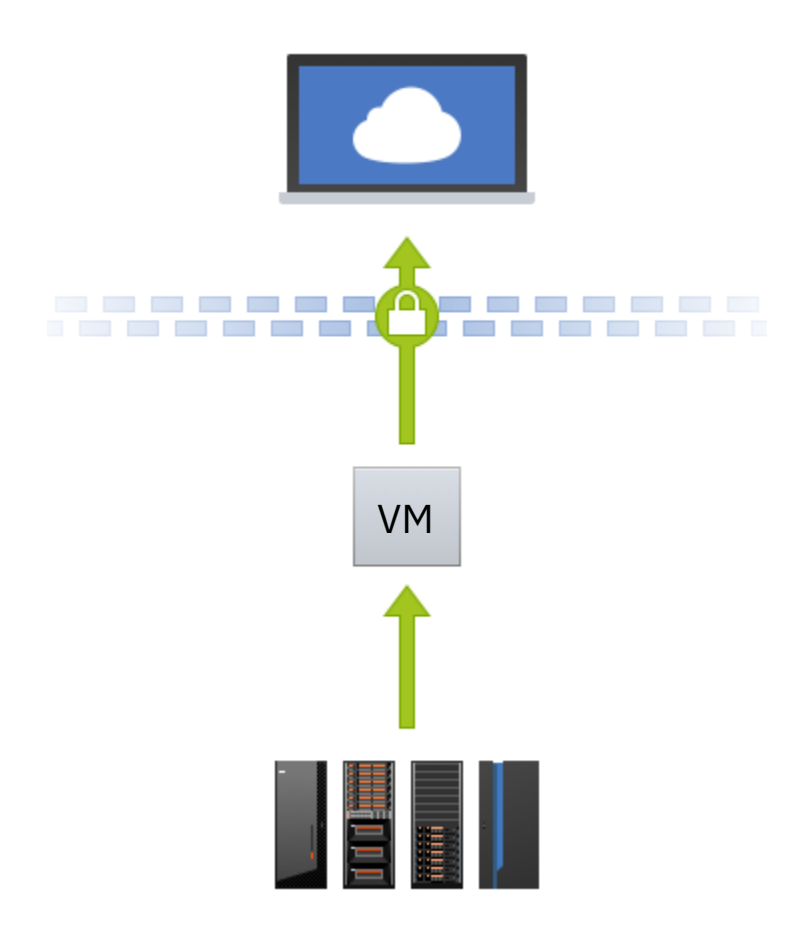

The data collector is a light-weight application that is installed on a server in your data center. It sends the metadata that is collected about your storage systems, such as asset, configuration, capacity, and performance metadata, from your data center to your instance of IBM Storage Insights Pro or IBM Storage Insights, which is in an IBM Cloud data center.

**Important:** Outbound metadata is sent by the data collector to a single, unique address, which is the IBM host name and port of your instance. This means that when you configure your firewall to send the metadata, you open a single path to a well-defined and secure endpoint.

In a matter of minutes, you can install the data collector and when you add the storage systems that you want to monitor, you get the capacity and performance insights that you need to monitor your data center. Because the metadata that IBM Support needs to investigate and close tickets is also collected, you can also upload logs automatically when you create or update tickets and IBM Support can access and investigate the metadata to resolve any issues that you might have.

**Credentials for connecting to storage systems:** To add and collect metadata from the storage systems that you want to monitor, you must provide the storage system's credentials. Depending on the type of storage system that you add for monitoring, you can provide the name and password of a user with privileges to collect the metadata, or an SSH user and SSH key. The credentials that are provided are encrypted before they are stored in the database for the instance, and the database is also encrypted. In addition, most storage systems support the creation of users with read-only roles, who can't make any changes to the configuration of the storage system.

**Supported operating systems:** Data collectors can be installed on servers that run AIX, Linux, or Windows (64-bit systems only). The server on which you install the data collector must have a minimum of 1 GB RAM and 1 GB of free disk space.

**Security certification:** IBM Storage Insights, based on regular audits, has [ISO/IEC 27001 Information](https://www.ibm.com/common/ssi/cgi-bin/ssialias?htmlfid=KUJ12445USEN) Security Management certification. Annually, the following audits are conducted: two KPI audits, one external Veritas ISO27001, 27017, and 27018 audit, and one IBM internal audit for each ISO2700x.

#### **Key security characteristics**

To ensure that metadata is collected securely, the data collector has the following characteristics:

#### **In-built security**

Communication with other entities, such as storage systems in the local data center and the IBM Storage Insights service in the IBM Cloud data center are initiated solely by the data collector. The data collector does not provide any remote APIs that might be used to interact with the data collector.

#### **One-way communication**

The data collector sends metadata out of your network to your instance of IBM Storage Insights Pro or IBM Storage Insights. Communication is outbound only; the data collector can't receive data from the internet or any other entity in your network. Here's how the one-way communication works:

- 1. The data collector sends out a request for work.
- 2. IBM Storage Insights responds with a data collection request.
- 3. The data collector communicates with the storage resource or starts a log collection.

#### **Secure transmission**

All communication between the data collector and IBM Storage Insights Pro or IBM Storage Insights in the IBM Cloud data center uses encryption based on HTTPS.

The communication that the data collector initiates with the server where it is installed, and the communication between the server and IBM Storage Insights Pro GUI or IBM Storage Insights GUI uses HTTPS connections. HTTPS connections are signed by DigiCert Inc., which uses TLS 1.2 with 128-bit keys.

**Tip:** Because HTTPS connections are used, the data collector can run on any computer that can access the internet over an outbound TCP connection to port 443. Port 443 is the standard port for HTTPS connections.

## <span id="page-10-0"></span>**Chapter 3. How is the metadata protected**

End-to end protection is provided for the metadata that is collected, delivered, and stored for your instance of IBM Storage Insights Pro or IBM Storage Insights in the IBM Cloud data center.

#### **Metadata collection, delivery, and storage in the cloud**

To transform the metadata into insights and present them in IBM Storage Insights Pro or IBM Storage Insights, the data collector forwards metadata packages for analysis and storage to the IBM Cloud data center (located in Washington, D.C.).

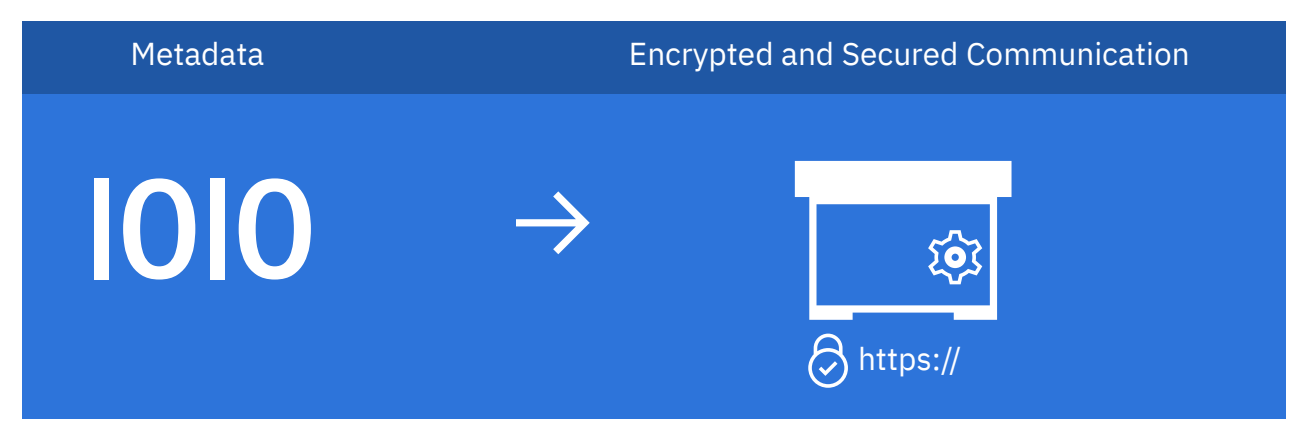

To keep the metadata package safe on its journey to the cloud, the data collector uses Hypertext Transfer Protocol Secure (HTTPS), which encrypts the metadata and sends the metadata package through a secure channel to the IBM Cloud data center.

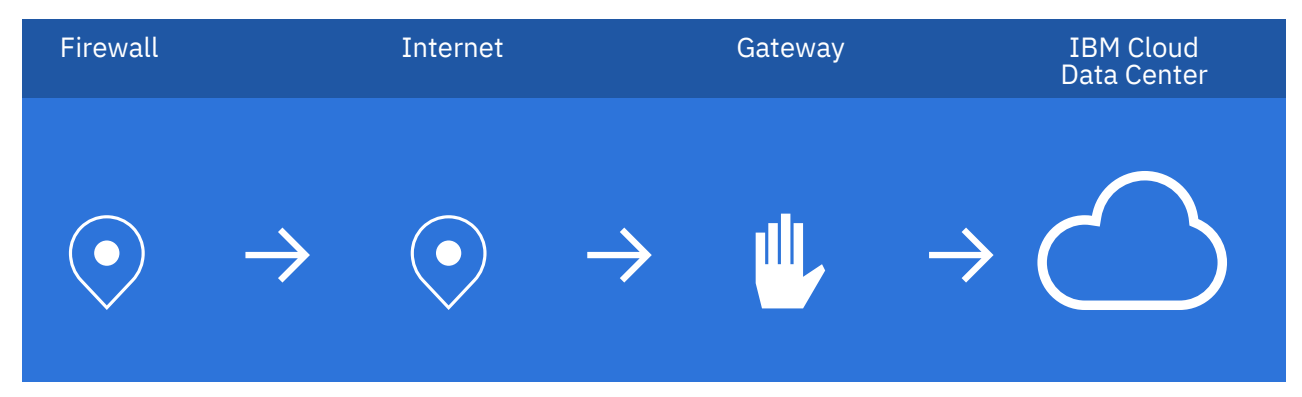

At the gateway, or reverse proxy gateway, the metadata package gets instructions to deliver the package to your instance of IBM Storage Insights Pro or IBM Storage Insights.

When the metadata package is delivered, the metadata is decrypted, analyzed, and stored.

#### **From your data center to the internet**

HTTPS connections are used to compress and encrypt the metadata that is collected about your storage systems and sent to the IBM Cloud data center.

As part of the onboarding process, you're provided with a host name and port number for your instance of IBM Storage Insights Pro or IBM Storage Insights. To secure the outbound communication between the data collector and IBM Storage Insights Pro or IBM Storage Insights, a Secure Sockets Layer (SSL) certificate is used. The certificate and HTTPS connections are signed by DigiCert, which uses TLS 1.2 with 128-bit keys.

To send the metadata, your firewall must be configured to allow outbound communication on HTTPS port 443 using TCP to the address of your instance.

#### **At the IBM Cloud data center**

IBM Storage Insights Pro and IBM Storage Insights are hosted in IBM Cloud data centers, which comply with high physical, technical, and organizational security standards.

#### **Key security**

Each instance of IBM Storage Insights uses a local keystore that is dedicated to that instance and is password protected. The password for the keystore is generated randomly when the instance is created. The certificate in the keystore is unique to each instance and the keystore password is encrypted. (The encryption doesn't include hardware encryption.) The master password is kept encrypted in the service payload configuration in a secure location in IBM Cloud<sup>™</sup>.

There is only one external customer key, which is the public key that is certified by DigiCert. As part of the TLS Handshake and certificate exchange, the client (Web Browser) uses the signed certificate to verify that it is communicating with the IBM Storage Insights Pro or IBM Storage Insights gateway in IBM Cloud and that communications are not tampered with. For internal traffic, each customer's instance of IBM Storage Insights Pro or IBM Storage Insights has a unique key, which is protected with a unique, encrypted password, and which is self-signed by IBM to validate that the communication is between the customer and the customer's instance.

**Key rotation:** A new master key is created and added to the keystore when the instance is created and when the instance is upgraded. Instances are upgraded at least once every three months, which results in an implicit key rotation of not less than 90 days. The public key that is certified by DigiCert is updated every 2 years.

This results in end-to-end privacy and encryption for each instance of IBM Storage Insights Pro and IBM Storage Insights.

#### **Physical protection**

The data centers are rigorously controlled and onsite security is provided round the clock. Access to server-rooms is limited to certified employees and security controls are vetted by third-party auditors.

See<https://www.ibm.com/cloud-computing/bluemix/data-centers> and [https://www.ibm.com/cloud/](https://www.ibm.com/cloud/security) [security.](https://www.ibm.com/cloud/security)

#### **Technical security**

Each instance of IBM Storage Insights Pro or IBM Storage Insights is isolated from other instances of IBM Storage Insights Pro or IBM Storage Insights at the compute and at the storage layer.

**Note:** Dedicated SAN disks are used for each instance.

Each instance also uses its own database, which stores only data for that instance. The database is encrypted separately using native IBM DB2® encryption with a strong cryptographic algorithm, AES 256-bit encryption. An SSL certificate is used. For the encrypted DB2 database and its encrypted backups that are stored in IBM Cloud, the certificate is self-signed by IBM.

See [https://www.ibm.com/support/knowledgecenter/SSEPGG\\_10.5.0/](https://www.ibm.com/support/knowledgecenter/SSEPGG_10.5.0/com.ibm.db2.luw.admin.sec.doc/doc/c0061758.html) [com.ibm.db2.luw.admin.sec.doc/doc/c0061758.html](https://www.ibm.com/support/knowledgecenter/SSEPGG_10.5.0/com.ibm.db2.luw.admin.sec.doc/doc/c0061758.html).

On a day-to-day basis, the following security software and services are used:

- Mantes Endpoint Protection to protect against malware
- IBM Bigfix® to comply with security and regulatory requirements
- IBM Security QRadar® SIEM to store and monitor system and application logs

#### **Organizational security**

Access to the infrastructure and instances for IBM Storage Insights Pro and IBM Storage Insights, is controlled:

• By restricting access to the members of the DevOps team and cloud service infrastructure teams who qualify as privileged users.

- By conducting regular system health and vulnerability scans at the source code level and on the running instances.
- By conducting regular penetration tests. External companies conduct the penetration tests.

**GDPR:** IBM Storage Insights is compliant with EU General Data Protection Regulation (GDPR).

## <span id="page-14-0"></span>**Chapter 4. What types of metadata are collected**

Asset, capacity, configuration, and performance metadata are collected and stored for the storage systems that are monitored. Diagnostic data is also collected into log packages and added to support tickets.

Metadata about the configuration and operations of storage resources is collected, and not the actual data that is stored on the storage systems or their resources.

The metadata that is collected is used:

- To provide and improve services
- To analyze and get insights into storage usage and performance
- To generate charts and present data in the GUI
- To upload logs automatically when support tickets are created or updated
- To enable IBM Support to investigate and close the issues that you might encounter

The types of the metadata that are collected and stored are as follows:

#### **Asset metadata**

Name, model, firmware, and type of storage system.

#### **Configuration metadata**

Name and number of the resources that are associated with the storage system such as the number of disks, pools, and volumes.

#### **Capacity metadata**

Storage usage values such as total volume capacity, unassigned volume space, pool capacity, used pool space, and raw disk capacity.

#### **Performance metadata**

Performance metrics, such as read and write data rates, I/O rates, and response times.

#### **Relationships metadata**

In IBM Storage Insights Pro, metadata is collected to represent general groups, applications, and departments that are created to show storage usage and performance metadata.

#### **Server metadata**

In IBM Storage Insights Pro, asset and capacity metadata is collected about the servers that are added for monitoring.

#### **Data collector metadata**

To monitor the performance of the data collector and resolve data collection issues, the name of the server that hosts the data collector, the status of the data collector, and when the data collector was last run is collected.

To get the metadata, the information that is used to connect to the storage systems that are monitored is also collected and stored. The information is stored in the database that was created for your instance of IBM Storage Insights and passwords are encrypted before they are stored in the database.

#### **IBM Support ticket and diagnostic log packages**

When the IBM Storage Insights data collector collects a diagnostic log package from your storage system, it transfers the package to IBM Support by using HTTPS.

When users create tickets in IBM Storage Insights, they provide a name, an email address, and a phone number so that IBM Support can contact them. IBM Storage Insights collects and uploads the diagnostic data for IBM block storage systems to IBM Enhanced Customer Data Repository (ECuRep).

**What is ECuRep:** ECuRep is an IBM strategic worldwide Post Sales Technical Support solution for client diagnostic data transmission, storing, and analysis.

If an IBM block storage system is configured to use Blue Diamond Enhanced Secure Support, IBM Storage Insights collects and uploads the diagnostic data that is collected for the storage system to the Blue Diamond environment.

**What is Blue Diamond:** Blue Diamond Enhanced Secure Support is an enhancement to standard IBM remote software and hardware support. It adds extra layers of security and allows you to use a secure, dedicated portal to upload diagnostic data to IBM® Support.

## <span id="page-16-0"></span>**Chapter 5. How long is the metadata kept**

Information is provided about the retention periods for the metadata that is collected to provide storage services and to improve storage services.

When you add storage systems, asset, configuration, capacity, and performance metadata is collected about the storage systems. The metadata is collected and retained to provide and improve the analytical and monitoring services that IBM Storage Insights offers. For example, the metadata is analyzed to present key capacity and performance metrics and for detecting and investigating capacity and performance trends. The metadata is also used to show capacity savings, predict capacity shortfalls, and to provide reclamation and tiering recommendations.

As the metadata is collected, the aggregation level of the metadata changes. For asset, configuration, and capacity metadata, over a 24-month period, the aggregation levels of the metadata change from daily, to weekly, to monthly based on the age of the metadata. For performance metadata, over a 52-week period, the aggregation levels change from sample, to hourly, to daily based on the age of the performance metadata. In effect, a more granular view of new metadata is provided and a less granular view of aged metadata is provided.

The following table lists the aggregation levels for asset, configuration, and capacity metadata based on the age of the data that is collected:

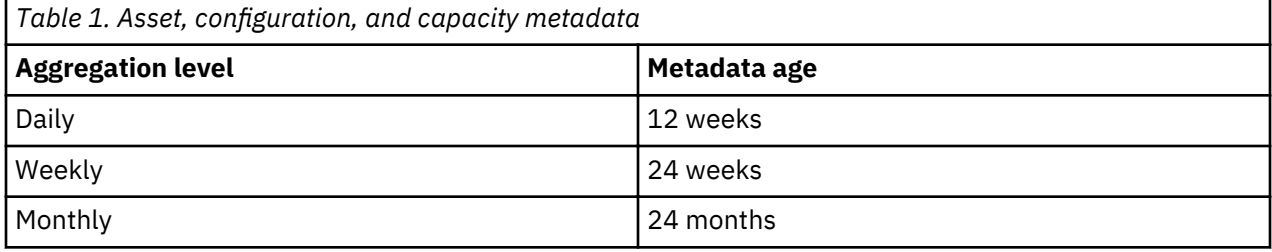

The following table lists the aggregation levels for performance metadata based on the age of the data that is collected:

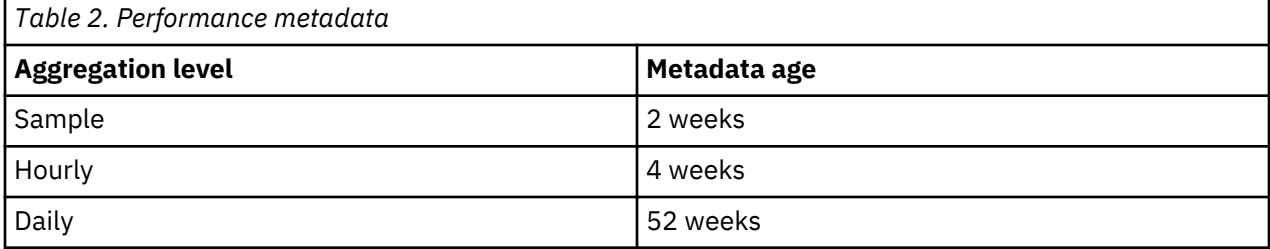

Based on the collection date, metadata is retained for up to two years.

**Note:** If you subscribe to IBM Storage Insights Pro and cancel your subscription, you'll still be able to use IBM Storage Insights. The metadata from IBM Storage Insights Pro is retained.

#### **How long are diagnostic data packages kept**

Typically, diagnostic data is automatically deleted from IBM Enhanced Customer Data Repository (ECuRep) 30 days after the ticket is closed. For information about the retention of data in ECuRep, see the

 [IBM terms of use for Exchanging diagnostic data with IBM](http://www.ibm.com/de/support/ecurep/terms.html).

Blue Diamond Enhanced Secure Support uses a secure, dedicated portal for diagnostic data packages.

For more information about diagnostic data and Blue Diamond, contact the Blue Diamond team at the  $\mathbb{D}^*$ [Blue Diamond registration page](http://www.ibm.com/software/support/BlueDiamondRegistration.html).

### **Related tasks**

[Requesting the deletion of personal information](#page-20-0)

To delete the minimal personal information that was stored to provide you with monitoring and support services for your storage systems, you can submit a request to IBM Support.

## <span id="page-18-0"></span>**Chapter 6. Who can access the metadata**

Information is provided about access to the metadata that is collected and stored.

Access to the metadata that is collected and stored for your instance of IBM Storage Insights Pro or IBM Storage Insights is restricted:

- To the DevOps and cloud service infrastructure teams who are responsible for the maintenance and day-to-day operation of your instance
- To IBM Support for investigating and closing support tickets and for downloading support logs to investigate issues

**Note:** IBM Support has read-only access to the metadata that is collected about all your monitored block storage systems and their internal resources.

To access the metadata in the IBM Cloud network and ensure that the connection is secure, DevOps and cloud service infrastructure teams use a secure virtual private network (VPN) connection. Access to instances is only permitted from privileged user workstations, which must meet the strict security controls of IBM Security policies for production servers.

The access to metadata for DevOps and cloud service infrastructure teams is restricted:

- To the infrastructure for the cloud service
- To the operating system
- To add-on services such as agents
- To middleware components

## **Metadata access controls and authorization**

Access controls and authorization checks are enforced for SaaS infrastructure components and services.

An approval process is used to authorize access to the following infrastructural elements and services:

- The network
- The operating system
- The middleware components
- The application
- Administrative services

The following change management processes are adhered to for managing changes to the production environment:

- Changes to the production environment must be recorded and must be approved by the change advisory board
- All support activities must be tracked in the IBM Support Portal for cloud services
- All operational and maintenance activities must be tracked by the internal ticketing system

## **Metadata access for resolving issues**

To investigate and resolve issues, access is required to metadata and instances of IBM Storage Insights Pro or IBM Storage Insights.

To find the causes of issues, investigations are undertaken that might require access to the metadata that is collected and stored, or access to infrastructural elements, or both. For example, the DevOps team or IBM Support, might need to monitor instances of the application to determine the cause of interruptions

<span id="page-19-0"></span>in service, or to investigate interruptions in the collection of metadata. To resolve such issues, it might be necessary:

- To analyze the configuration of the instance
- To analyze log files
- To analyze the metadata that was collected

To thoroughly investigate some issues, it might also be necessary to package the metadata and transfer it to a secure IBM system so that the development team can complete the investigation.

## **IBM Support access for troubleshooting your tickets**

To investigate the hardware and software tickets that users open, IBM Support has read-only access to the asset, configuration, capacity, and performance metadata that is collected for IBM storage systems and their internal storage resources.

The metadata might not provide enough information to close the ticket, so IBM Support might need to collect a log package from your storage. In this case, IBM Support can attach the log package to an open ticket and submit the log package to IBM Enhanced Customer Data Repository (ECuRep). Depending on the data governance requirements of a client, the diagnostic data package might be uploaded to the Blue Diamond Enhanced Secure Support environment instead of ECuRep.

**Tip:** IBM Support can collect the log package from your storage remotely, but will contact you for permission first. To save time when  $IBM^{\circ}$  Support is working on your ticket, you can give IBM $^{\circ}$  Support permission to collect and upload log packages without contacting you. You can set this permission for each storage system. To set this permission, click **Configuration** > **Settings**. Then click **Edit** in the **IBM Support Log Permissions** section.

## **Metadata access for quality improvements**

Anonymized metadata is used to improve the quality of service and to enhance the product offering.

A subset of the metadata from all of the instances is aggregated and condensed for further analysis. The data that is used is anonymized:

- It does not include instance-specific metadata
- It does not include customer-specific metadata such as IP addresses

For example, the aggregated metadata contains such information as the number of different types of storage systems or the number of different firmware levels for the storage systems that are monitored. The aggregated metadata might contain GUI and usage metrics, but it doesn't contain the names, the serial numbers, or the IP addresses of the storage systems.

## **Data backup and restore**

To restore instances, regular backups of the data are made automatically.

Backups are made daily, which means that recovery point objective (RPO) is one day, and the recovery time objective (RTO) is between 1.5 and 2 days.

Backups are stored both locally, in the same data center, and remotely. The latest backup of the instance is stored in a remote data center, whereas the five previous backups are stored in the local data center.

## <span id="page-20-0"></span>**Requesting the deletion of personal information**

To delete the minimal personal information that was stored to provide you with monitoring and support services for your storage systems, you can submit a request to IBM Support.

If you cancel your subscription for IBM Storage Insights Pro or decide that you no longer want to monitor your storage environment with IBM Storage Insights, you can request that the minimal personal information is deleted.

- 1. Go to [IBM Support](https://www.ibm.com/mysupport/).
- 2. Sign in.
- 3. Click **Go to my cases**.
- 4. Create a new case and request the deletion of your personal information.

# <span id="page-22-0"></span>**Chapter 7. Asset, capacity, and configuration metadata**

The data collector collects and stores asset, capacity, and configuration metadata for block, file, and object storage systems and their resources. A list of the supported storage systems is provided.

Asset, capacity, and configuration, metadata is collected and stored for the following IBM block storage systems and non-IBM block storage systems when they are added for monitoring.

| <b>Storage System</b>          | <b>IBM Storage Insights Pro</b> | <b>IBM Storage Insights</b> |
|--------------------------------|---------------------------------|-----------------------------|
| DS8000 <sup>®</sup>            | Yes                             | Yes                         |
| Dell EMC VMAX                  | Yes                             | No                          |
| Dell EMC VNX                   | Yes                             | No                          |
| FlashSystem 840                | Yes                             | Yes                         |
| FlashSystem 900                | Yes                             | Yes                         |
| FlashSystem 9100               | Yes                             | Yes                         |
| FlashSystem A9000              | Yes                             | Yes                         |
| FlashSystem A9000R             | Yes                             | Yes                         |
| FlashSystem V840               | Yes                             | Yes                         |
| FlashSystem V9000              | Yes                             | Yes                         |
| <b>IBM Spectrum Accelerate</b> | Yes                             | Yes                         |
| <b>SAN Volume Controller</b>   | Yes                             | Yes                         |
| Storwize® V3500                | Yes                             | Yes                         |
| Storwize V3700                 | Yes                             | Yes                         |
| Storwize V5000                 | Yes                             | Yes                         |
| Storwize V7000                 | Yes                             | Yes                         |
| Storwize V7000 Unified         | Yes                             | Yes                         |
| $XIV^{\circ}$                  | Yes                             | Yes                         |

Table 3. Asset, capacity, and configuration metadata by storage system

In IBM Storage Insights Pro, asset, capacity, and configuration metadata is collected for the following file, object, and software-defined storage systems when they are added for monitoring:

- Dell EMC VNX
- Dell EMC VNXe
- IBM Cloud Object Storage
- IBM SONAS
- IBM Spectrum Scale
- Storwize V7000 Unified

## <span id="page-23-0"></span>**Block storage system metadata**

View the list of the asset, configuration, and capacity metadata for block storage systems.

Depending on the type of storage system, and the features that the storage system supports, some or all of the following metadata is collected and stored:

| Table 4. Storage system asset, capacity, and compguration metadata |                                  |  |
|--------------------------------------------------------------------|----------------------------------|--|
| Data name                                                          | Data name                        |  |
| Assigned Volume Space (GiB)                                        | Ports                            |  |
| Available Pool Space (GiB)                                         | Raw Disk Capacity (GiB)          |  |
| Compressed                                                         | Read Cache (GiB)                 |  |
| Compression Savings (%)                                            | Remote Relationships             |  |
| Custom Tag 1 2, 3                                                  | <b>Serial Number</b>             |  |
| Deduplication Savings (%)                                          | Shortfall (%)                    |  |
| Data Collection                                                    | Time Zone                        |  |
|                                                                    | Total Data Reduction Savings (%) |  |
| <b>Disks</b>                                                       | Total Volume Capacity (GiB)      |  |
| Effective Capacity (%)                                             | Turbo Performance                |  |
| Firmware                                                           | Type                             |  |
| FlashCopy                                                          | Unassigned Volume Space (GiB)    |  |
| IP Address                                                         | Used Pool Space (GiB)            |  |
| Location                                                           | Used Space (GiB)                 |  |
| <b>Managed Disks</b>                                               | <b>VDisk Mirrors</b>             |  |
| Model                                                              | Vendor                           |  |
| Name                                                               | Virtual Allocation (%)           |  |
| Physical Allocation (%)                                            | Volumes                          |  |
| Pool Capacity (GiB)                                                | Write Cache (GiB)                |  |

*Table 4. Storage system asset, capacity, and on³uton metadata*

## **Block volumes metadata**

Pools

View the list of the asset, capacity, and configuration metadata for volumes.

Depending on the type of storage system, and the features that the storage system supports, some or all of the following metadata is collected and stored for block storage volumes.

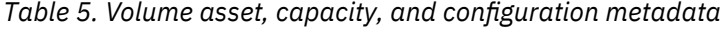

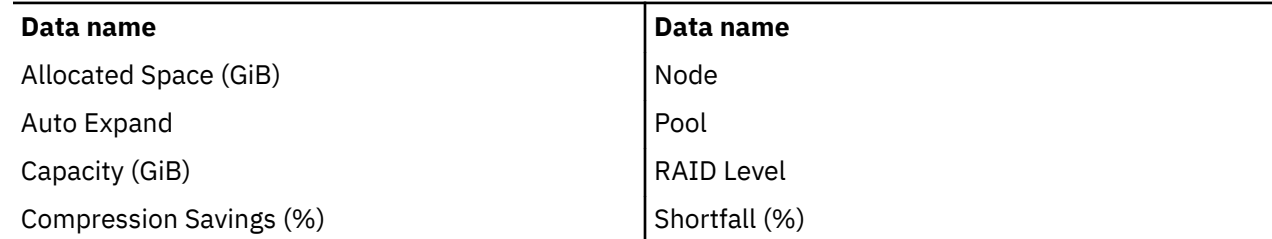

<span id="page-24-0"></span>Table 5. Volume asset, capacity, and configuration metadata (continued)

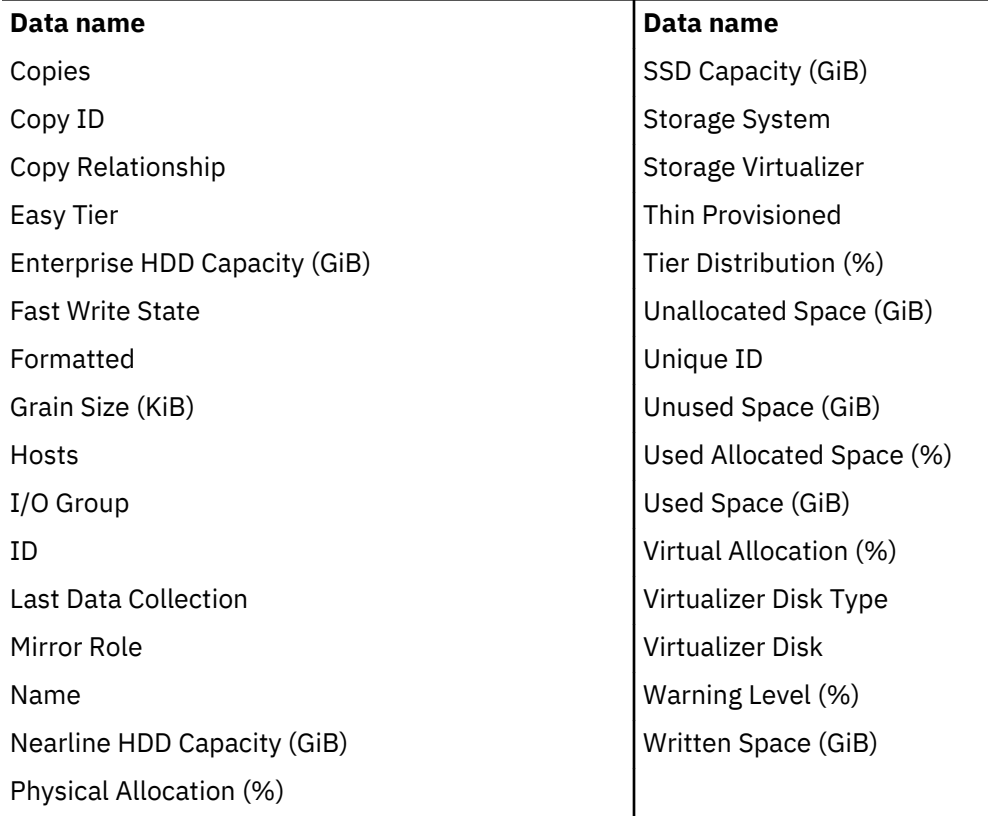

## **Block pools metadata**

View the list of the asset, capacity, and configuration metadata for block storage pools.

Depending on the type of storage system, and the features that the storage system supports, some or all of the following metadata is collected and stored for storage pools:

Table 6. Pool asset, capacity and configuration metadata

| Data name                        | Data name                   |
|----------------------------------|-----------------------------|
| Activity                         | Nearline HDD Capacity (GiB) |
| Allocated Space (GiB)            | <b>Owner Name</b>           |
| Assigned Volume Space (GiB)      | Physical Allocation (%)     |
| Available Pool Space (GiB)       | RAID Level                  |
| Available Repository Space (GiB) | Rank Group                  |
| Available Soft Space (GiB)       | Repository Capacity (GiB)   |
| Back-end Storage Disk Type       | Shortfall (%)               |
| Back-end Storage Disks           | Soft Space (GiB)            |
| Back-end Storage RAID Level      | Solid State                 |
| Back-end Storage System Type     | SSD Available Space (GiB)   |
| Capacity (GiB)                   | SSD Capacity (GiB)          |
| Compression Savings (%)          | Storage System              |
| Custom Tag 1,2, 3                | Tier                        |

<span id="page-25-0"></span>Table 6. Pool asset, capacity and configuration metadata (continued)

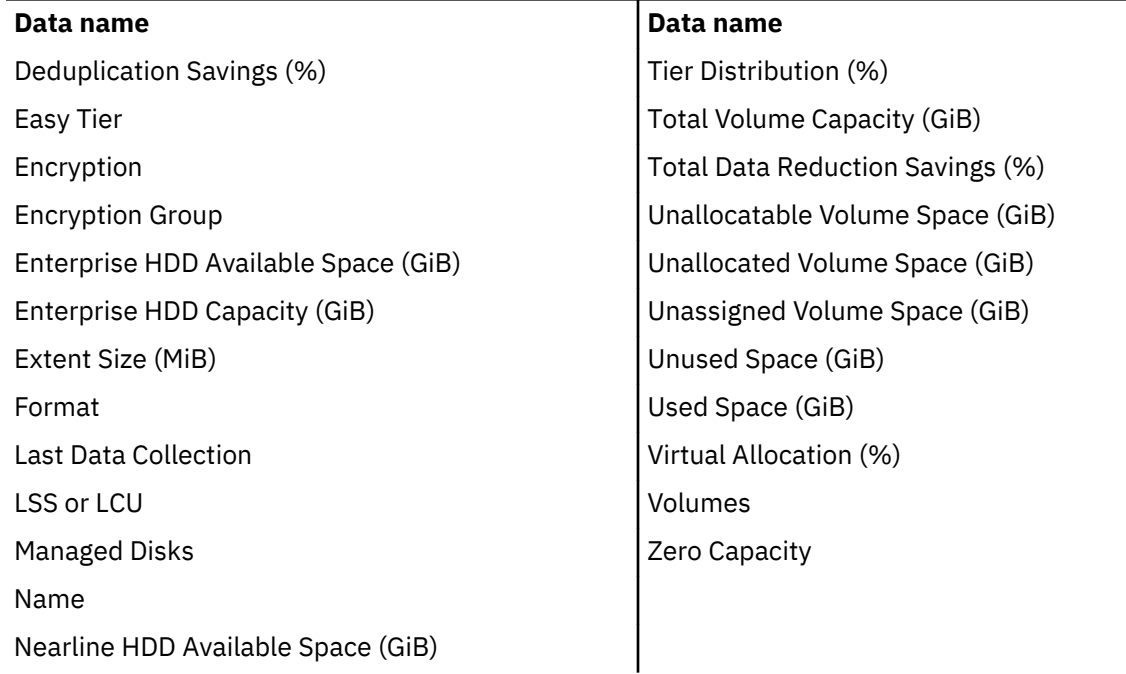

## **I/O groups, nodes, and ports metadata**

View the lists of the asset, capacity, and configuration metadata for I/O groups, nodes, and ports.

Depending on the type of storage system, and the features that the storage system supports, some or all of the following metadata is collected and stored for I/O groups, nodes, and ports:

Table 7. I/O groups asset, capacity, and configuration metadata

| Data name                                                                                                    | Data name                                                                                                    |
|----------------------------------------------------------------------------------------------------|----------------------------------------------------------------------------------------------------|
| Compression<br>Enclosure<br>Name<br>Nodes<br>Total FlashCopy Memory (MiB)<br><b>Total Mirroring Memory (MiB)</b> | Total Remote Copy Memory (MiB)<br><b>Used FlashCopy Memory (MiB)</b><br>Used Mirroring Memory (MiB)<br>Used Remote Copy Memory (MiB)<br>Volumes |

Table 8. Nodes asset, capacity and, configuration metadata

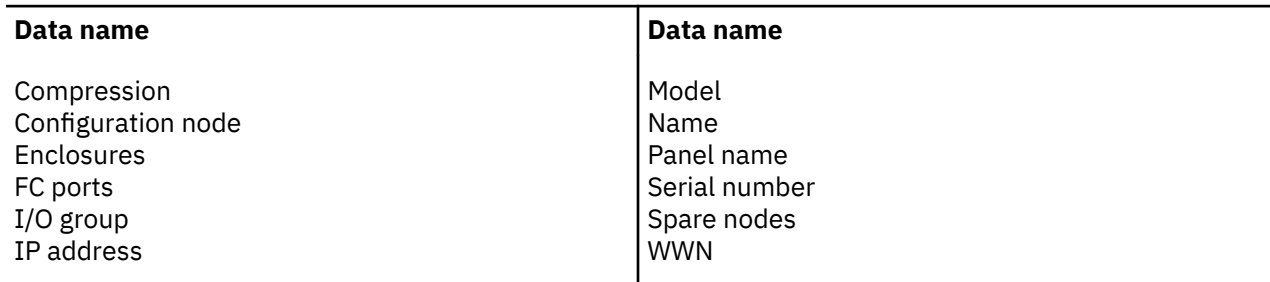

Table 9. Ports asset, capacity, and configuration metadata

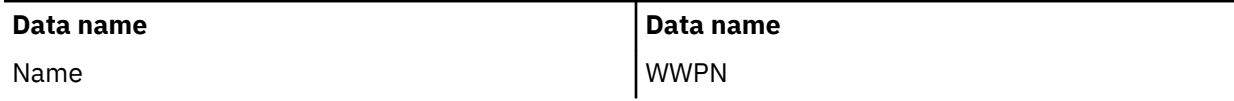

#### <span id="page-26-0"></span>**Data name Data name**

Speed (Gbps)

## **Disks and managed disks metadata**

View the lists of the asset, capacity, and configuration metadata for disks and managed disks.

Depending on the type of storage system, and the features that the storage system supports, some or all of the following metadata is collected and stored for disks and managed disks:

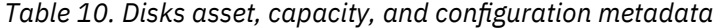

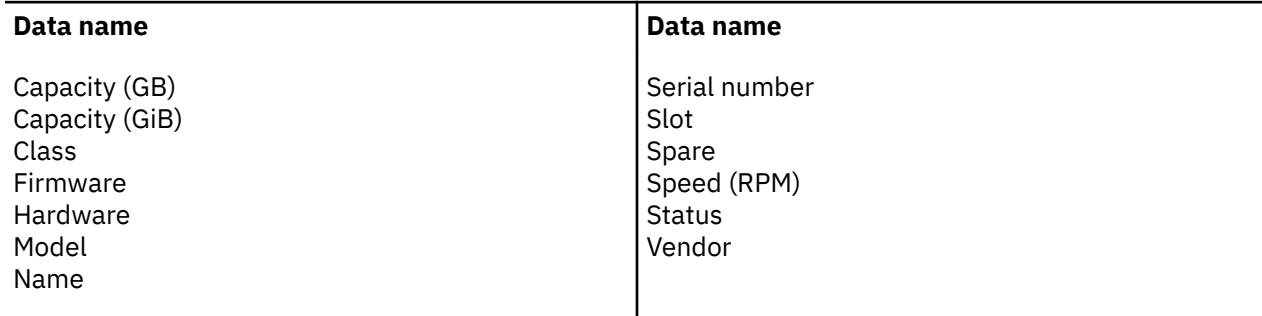

Table 11. Managed disks (MDisks) asset, capacity, and configuration metadata

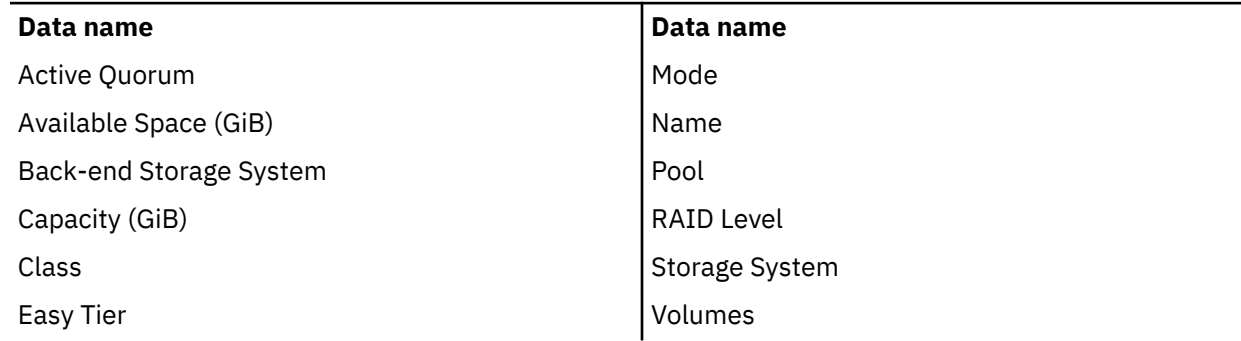

### **Enclosures metadata**

View the list of the configuration metadata for block storage system enclosures.

Metadata about enclosures is collected for the following block storage systems:

- FlashSystem 9100
- FlashSystem V9000
- FlashSystem V840
- FlashSystem 900
- SAN Volume Controller
- IBM Storwize family

Depending on the type of storage system, some or all of the following metadata is collected and stored for enclosures:

<span id="page-27-0"></span>Table 12. Configuration metadata for Enclosures

| Data name          | Data name           |
|--------------------|---------------------|
| Canisters          | Nodes               |
| Canister status    | Power supplies      |
| <b>Disks</b>       | Power supply status |
| Disk slots         | Site                |
| I/O groups         | Status              |
| Machine Type Model | <b>Type</b>         |
| Name               |                     |
|                    |                     |

## **File storage system metadata**

View the list of the asset, configuration, and capacity metadata for file storage systems.

Depending on the type of file storage system, and the features that the file storage system supports, some or all of the following metadata is collected and stored:

**Restriction:** Applies only to IBM Storage Insights Pro.

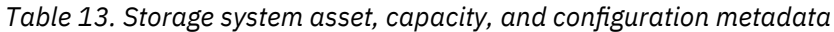

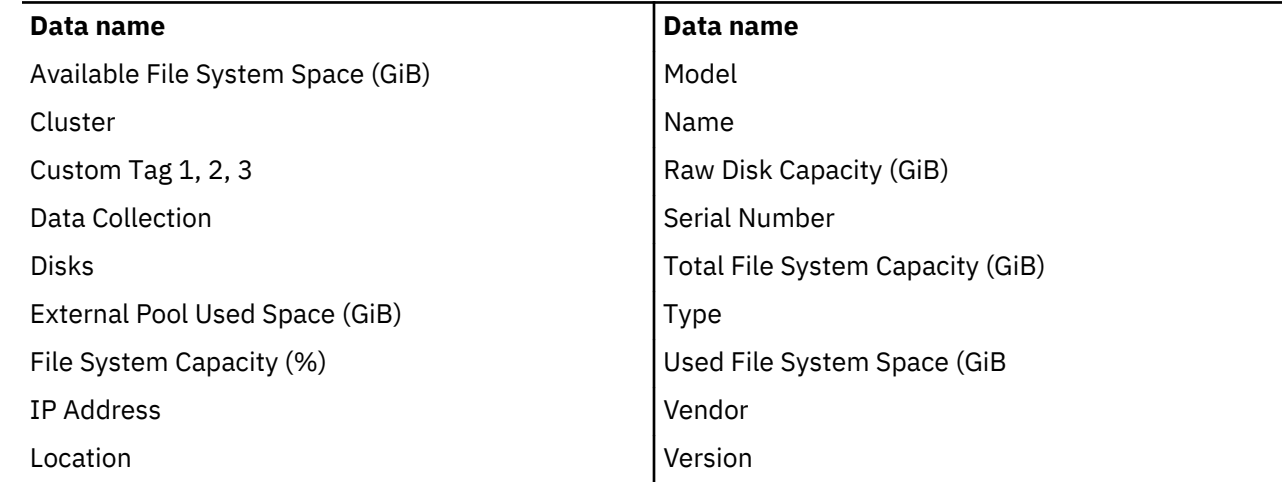

## **File system metadata**

View the list of the asset, configuration, and capacity metadata for file systems.

Depending on the type of file storage system, and the features that the file storage system supports, some or all of the following metadata is collected and stored:

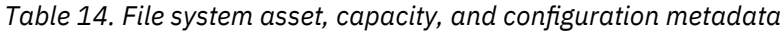

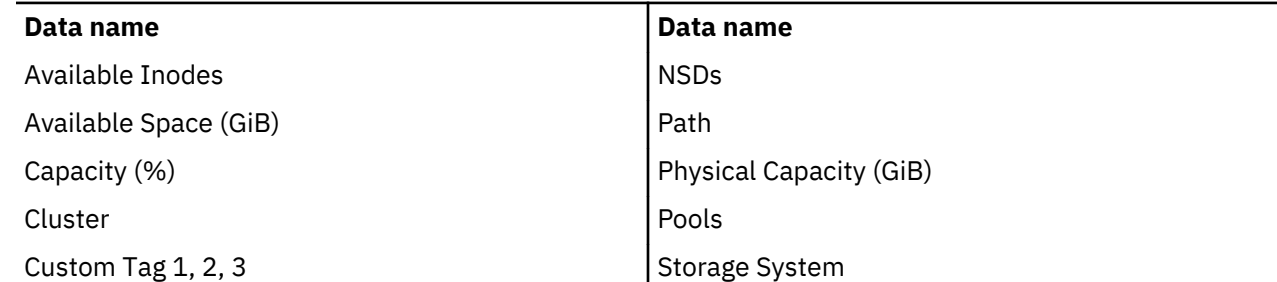

<span id="page-28-0"></span>Table 14. File system asset, capacity, and configuration metadata (continued)

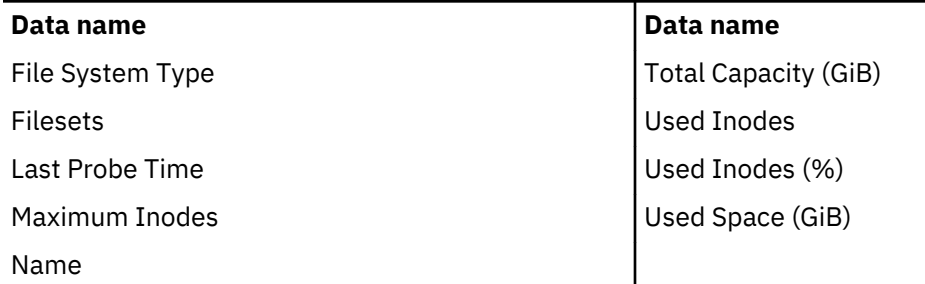

## **Fileset metadata**

View the list of the asset, configuration, and capacity metadata for filesets.

Depending on the type of file storage system, and the features that the file storage system supports, some or all of the following metadata is collected and stored.

**Restriction:** Applies only to IBM Storage Insights Pro.

Table 15. Fileset asset, capacity, and configuration metadata

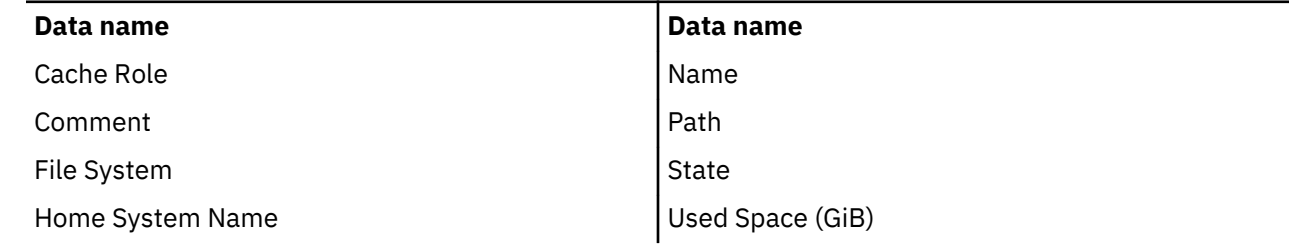

## **File shares metadata**

View the list of the asset, configuration, and capacity metadata for file shares.

Depending on the type of file storage system, and the features that the file storage system supports, some or all of the following metadata is collected and stored.

**Restriction:** Applies only to IBM Storage Insights Pro.

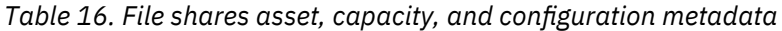

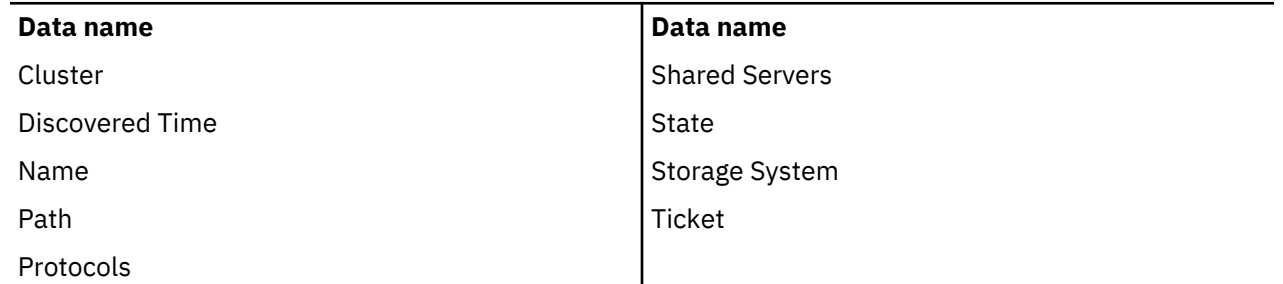

## **File system pools metadata**

View the list of the asset, configuration, and capacity metadata for file system pools.

Depending on the type of file storage system, and the features that the file storage system supports, some or all of the following metadata is collected and stored:

<span id="page-29-0"></span>Table 17. File system pools asset, capacity, and configuration metadata

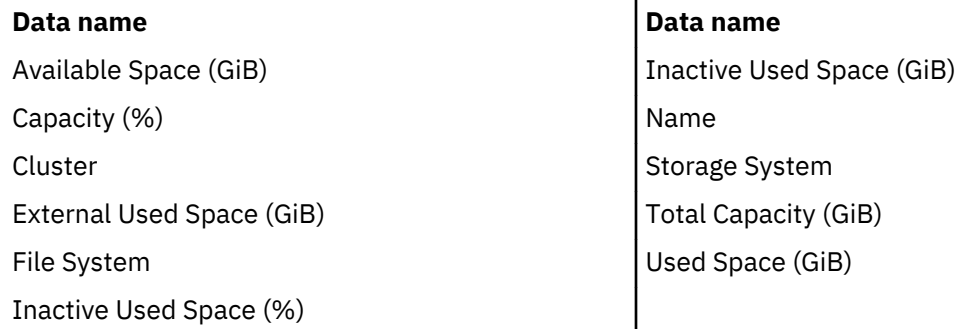

## **Network shared disks metadata**

View the list of the asset, configuration, and capacity metadata for network shared disks.

Depending on the type of file storage system, and the features that the file storage system supports, some or all of the following metadata is collected and stored about network shared disks:

**Restriction:** Applies only to IBM Storage Insights Pro.

Table 18. Network shared disks asset, capacity, and configuration metadata

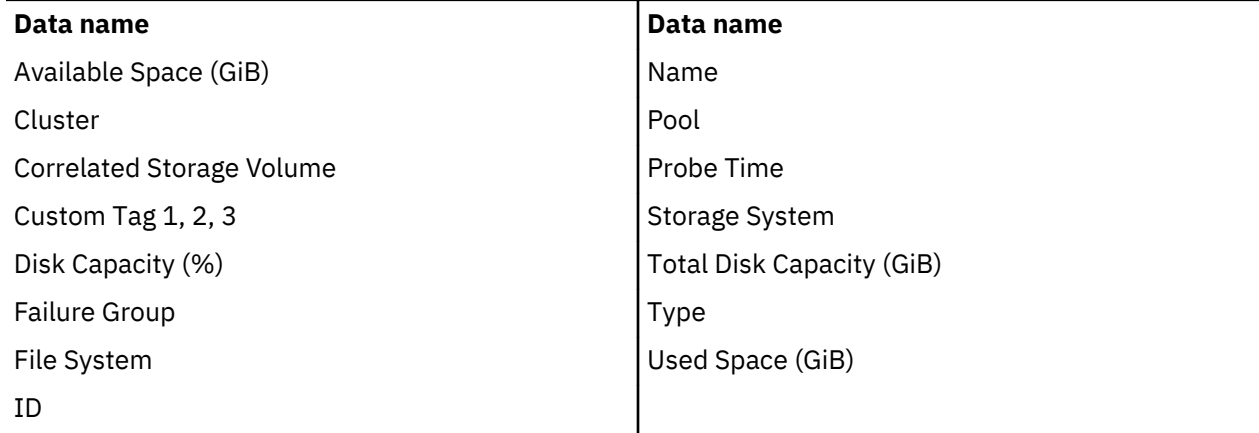

## **File nodes metadata**

View the list of the asset, configuration, and capacity metadata for file nodes.

Depending on the type of file storage system, and the features that the file storage system supports, some or all of the following metadata is collected and stored about file nodes.

*Table 19. File nodes asset, capacity, and configuration metadata* 

| Data name          | Data name      |
|--------------------|----------------|
| Cache Gateway Node | Role           |
| Cluster            | Serial number  |
| IP Address         | Storage System |
| Name               | Version        |

## <span id="page-30-0"></span>**Object storage systems metadata**

View the lists of the asset, configuration, and capacity metadata for object storage systems and their internal resources.

Some or all of the following metadata is collected and stored for object storage systems and their internal storage resources such as:

- Access pools
- Accesser nodes
- Storage pools
- Slicestor nodes
- Sites
- Vaults

**Restriction:** Applies only to IBM Storage Insights Pro.

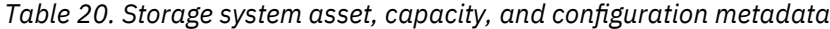

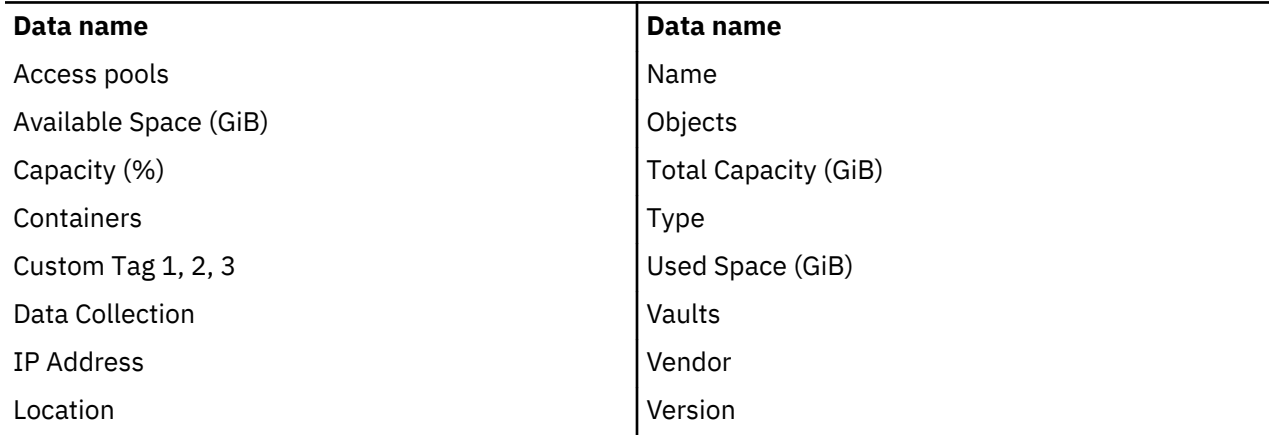

Table 21. Access pools asset, capacity, and configuration metadata

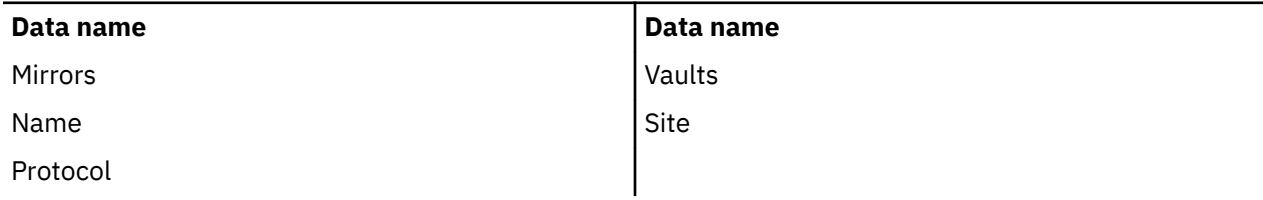

Table 22. Accesser nodes asset, capacity, and configuration metadata

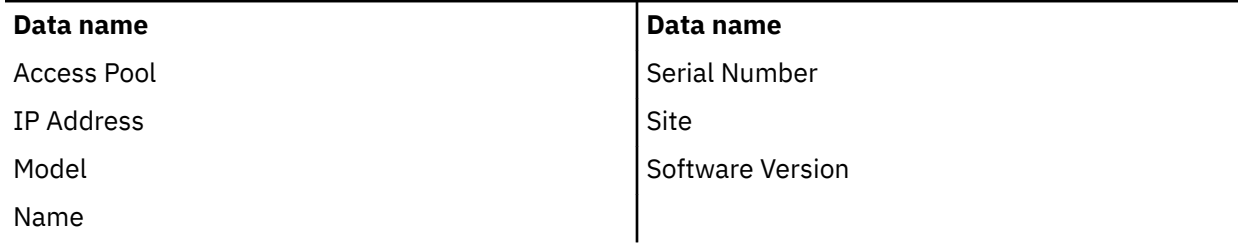

Table 23. Storage pools asset, capacity, and configuration metadata

| Data name    | Data name            |
|--------------|----------------------|
| Capacity (%) | Storage Pools        |
| Name         | Total Capacity (GiB) |

<span id="page-31-0"></span>Table 23. Storage pools asset, capacity, and configuration metadata (continued)

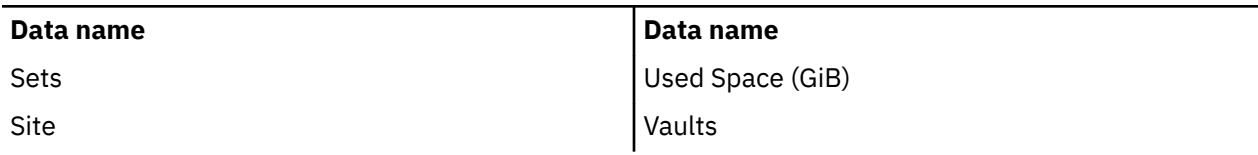

Table 24. Slicestor nodes asset, capacity, and configuration metadata

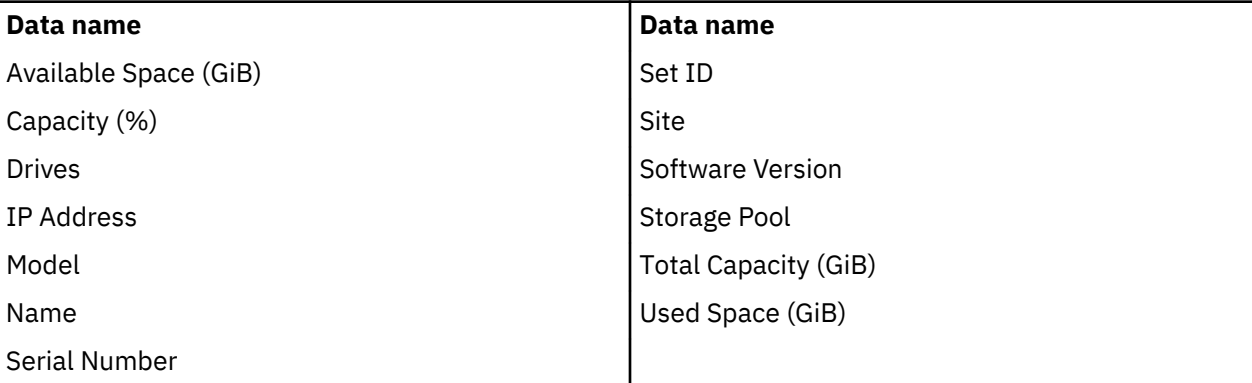

Table 25. Sites asset, capacity, and configuration metadata

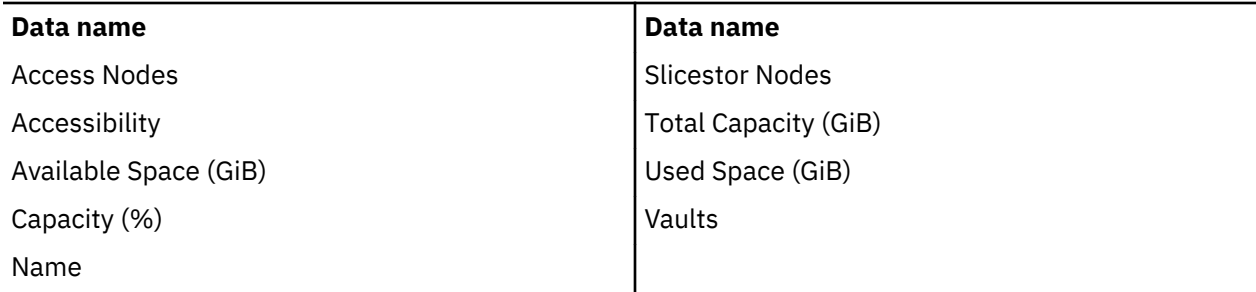

Table 26. Vaults asset, capacity, and configuration metadata

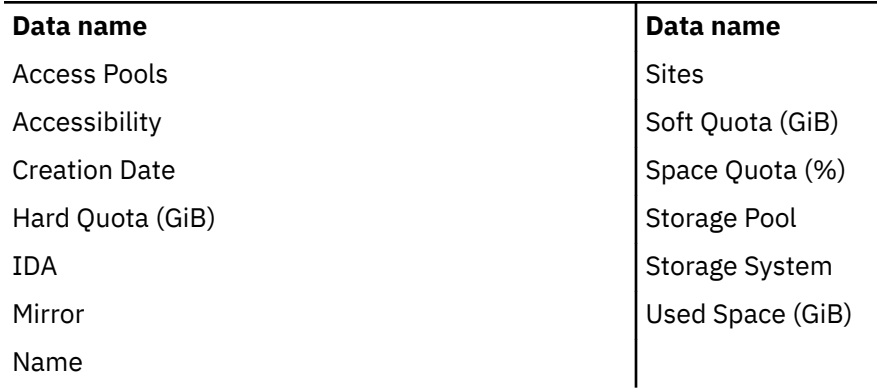

## **Groups metadata**

View the lists of the asset, configuration, and capacity metadata for general groups, applications, and departments.

The metadata that is associated with the general groups, applications, and departments such as volumes is also collected and stored as are the filter definitions that are created so that you can see the capacity and performance metadata for each type of group in one place.

Table 27. General groups asset, capacity, and configuration metadata

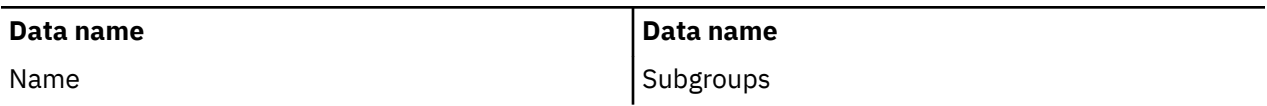

Table 28. Applications asset, capacity, and configuration metadata

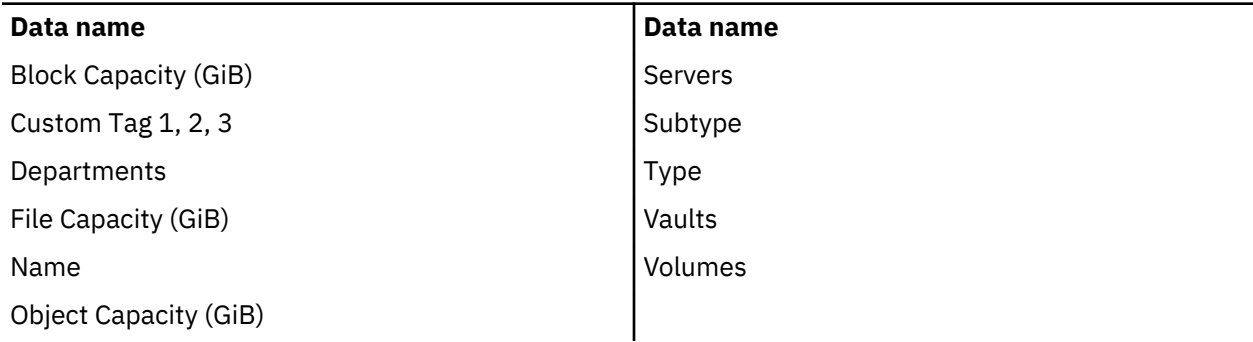

Table 29. Accesses nodes asset, capacity, and configuration metadata

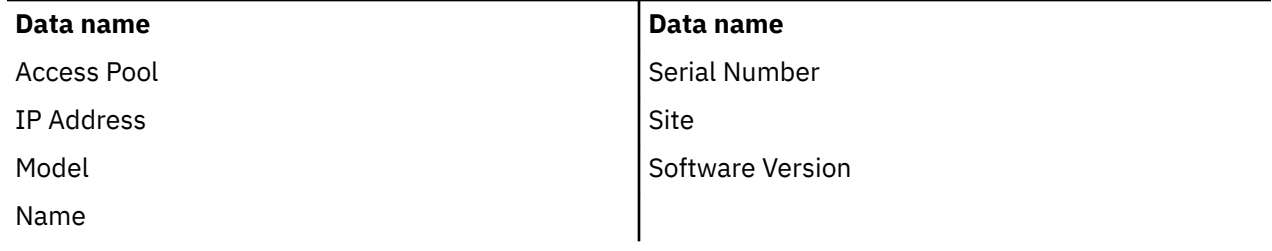

Table 30. Storage pools asset, capacity, and configuration metadata

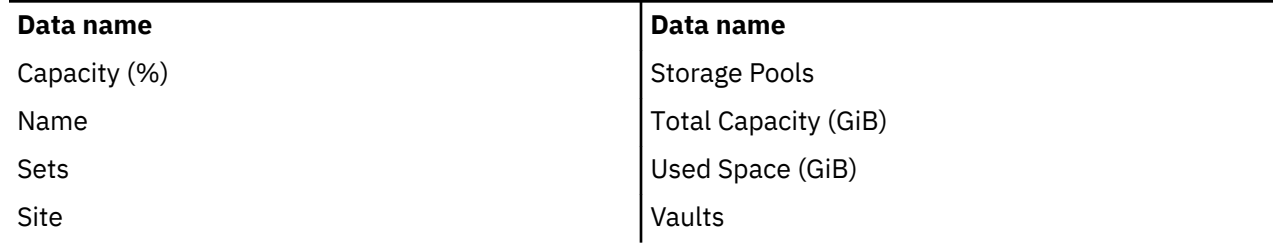

Table 31. Slicestor nodes asset, capacity, and configuration metadata

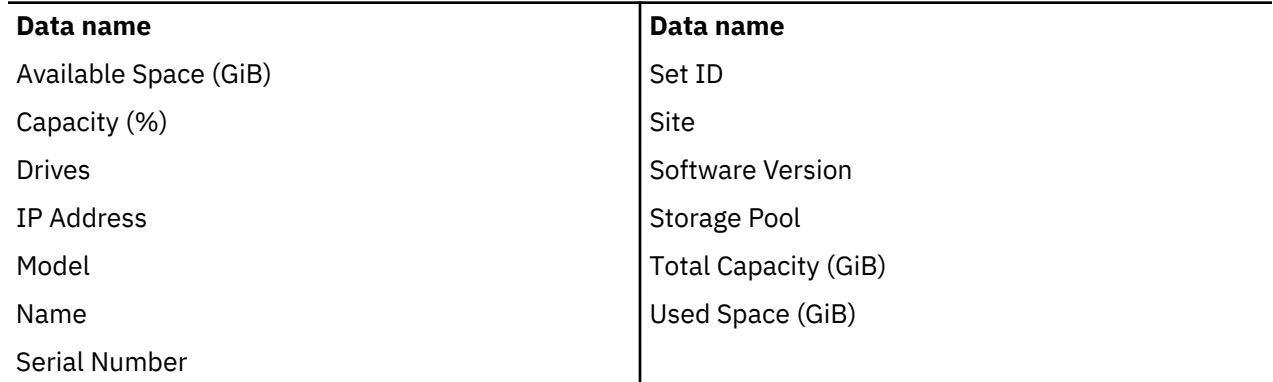

Table 32. Sites asset, capacity, and configuration metadata

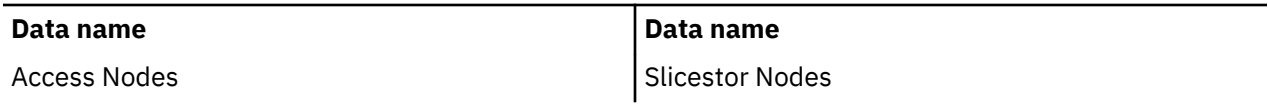

<span id="page-33-0"></span>Table 32. Sites asset, capacity, and configuration metadata (continued)

| Data name             | Data name            |
|-----------------------|----------------------|
| Accessibility         | Total Capacity (GiB) |
| Available Space (GiB) | Used Space (GiB)     |
| Capacity (%)          | Vaults               |
| Name                  |                      |

Table 33. Vaults asset, capacity, and configuration metadata

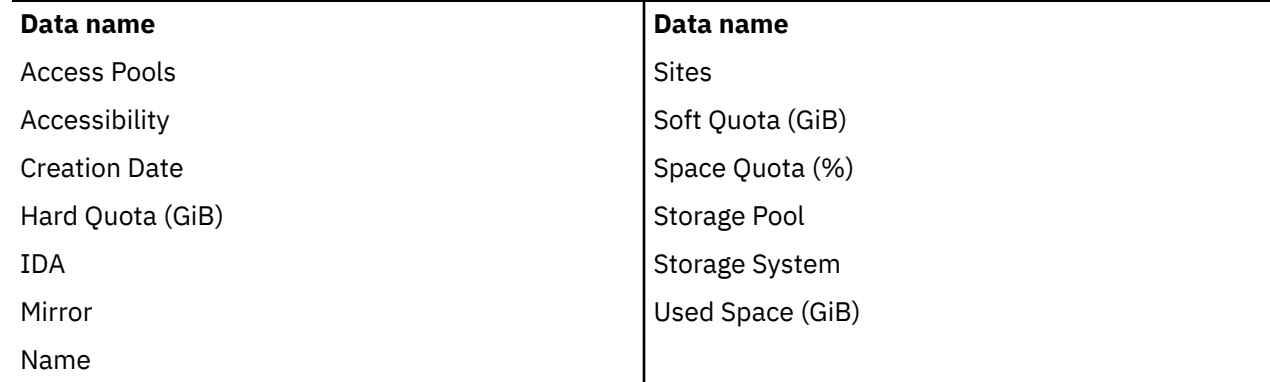

## **Servers metadata**

View the list of the asset, capacity and configuration metadata for servers.

Metadata is collected about servers, their disks and controllers, and the related storage resources, such as the volumes that they use.

Table 34. Servers asset, capacity, and configuration metadata

| Data name                      | Data name              |  |
|--------------------------------|------------------------|--|
| Allocated SAN Space (GiB)      | Location               |  |
| Assigned SAN Space (GiB)       | Name                   |  |
| Custom Tag 1, 2, 3             | OS Type                |  |
| Domain Name                    | Total Disk Space (GiB) |  |
| IP Address                     |                        |  |
| Table 35, Controllers metadata |                        |  |
| Data name                      | Data name              |  |
| <b>Associated Disks</b>        | Name                   |  |
| <b>HBA WWN</b>                 | <b>Type</b>            |  |

*Table 36. Disks metadata*

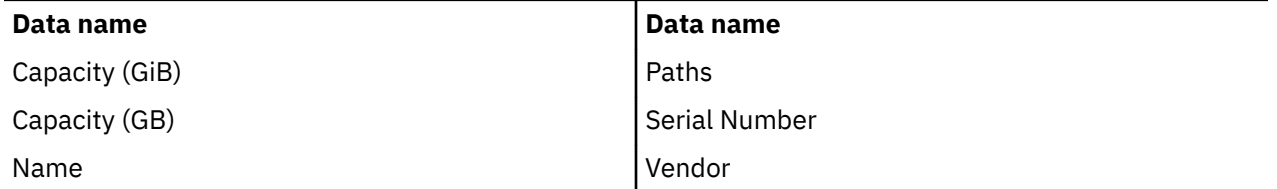

## <span id="page-34-0"></span>**Chapter 8. Performance metadata**

The data collector collects and stores performance metadata for IBM block storage systems and non-IBM block storage systems and it collects and stores file system and node performance metadata for IBM Spectrum Scale storage systems.

Performance metadata is collected and stored for the following IBM block storage systems and non-IBM block storage systems when they are added for monitoring:

| <b>Storage System</b>          | <b>IBM Storage Insights Pro</b> | <b>IBM Storage Insights</b> |
|--------------------------------|---------------------------------|-----------------------------|
| <b>DS8000</b>                  | Yes                             | Yes                         |
| Dell EMC VMAX                  | Yes                             | No                          |
| Dell EMC VNX                   | Yes                             | No                          |
| FlashSystem 840                | Yes                             | Yes                         |
| FlashSystem 900                | Yes                             | Yes                         |
| FlashSystem 9100               | Yes                             | Yes                         |
| FlashSystem A9000              | Yes                             | Yes                         |
| FlashSystem A9000R             | Yes                             | Yes                         |
| FlashSystem V840               | Yes                             | Yes                         |
| FlashSystem V9000              | Yes                             | Yes                         |
| <b>IBM Spectrum Accelerate</b> | Yes                             | Yes                         |
| SAN Volume Controller          | Yes                             | Yes                         |
| Storwize V3500                 | Yes                             | Yes                         |
| Storwize V3700                 | Yes                             | Yes                         |
| Storwize V5000                 | Yes                             | Yes                         |
| Storwize V7000                 | Yes                             | Yes                         |
| Storwize V7000 Unified         | Yes                             | Yes                         |
| XIV                            | Yes                             | Yes                         |

*Table 37. Block performance metadata by storage system*

Node and file system performance metadata is also collected and stored for IBM Spectrum Scale storage systems.

**Restriction:** Applies to IBM Storage Insights Pro.

## **Performance metadata for storage systems that run IBM Spectrum Virtualize**

View the lists of the performance metadata for SAN Volume Controller, Storwize, FlashSystem 9100, FlashSystem V840, FlashSystem V9000 storage systems, the IBM Spectrum Virtualize software-only solution, and other resources that run IBM Spectrum Virtualize.

### **Overview**

The performance metadata is divided into the following categories:

- "Volume metadata" on page 30
- • ["Disk metadata" on page 31](#page-36-0)
- • ["Port metadata" on page 31](#page-36-0)
- • ["Node metadata" on page 32](#page-37-0)

#### **Volume metadata**

The following key metadata is collected for volume performance:

- Data Rate (Read, Total, Unmap, Write)
- Overall Host Attributed Response Time Percentage
- Overall I/O Rate (Read, Total, Unmap, Write)
- Pool Activity Score
- Response Time (Overall, Read, Unmap, Write)
- Volume Utilization
- Write Cache Delay Percentage

The following I/O rate metadata is collected for volume performance:

- Transfer Rate (Cache-to-Disk, Disk-to-Cache)
- Unaligned Unmap I/O Rate
- Write-Cache Delay I/O Rate

The following cache hit percentage metadata is collected for volume performance:

• Overall I/O Cache Hits (Read, Total, Write)

The following response time metadata is collected for volume performance:

• Peak Response Time (Read, Unmap, Write)

The following remote mirror metadata is collected for volume performance:

• Global Mirror (Overlapping Write I/O Rate, Overlapping Write Percentage, Secondary Write Lag, Write I/O Rate)

The following volume cache metadata is collected for volume performance:

- Cache Hits (Dirty Writes, Read, Total, Write)
- I/O Rate (Destage, Read, Total, Write)
- Response Time (Destage, Stage)
- Transfer Rates (Cache-to-Disk, Disk-to-Cache)
- Write Delay Percentage (Flush-through, Total Delay, Write-through)
- Write Delay Rate (Flush-through, Total Delay, Write-through)

The following volume copy cache metadata is collected for volume performance:

- Cache Hits (Dirty Writes, Read, Read-ahead, Total, Write)
- I/O Rate (Destage, Prestage, Stage, Total)
- Response Time (Destage, Prestage, Stage)
- Transfer Rates (Cache-to-Disk, Disk-to-Cache)
- Write Delay Percentage (Flush-through, Total Delay, Write-through)
- Write Delay Rate (Flush-through, Total Delay, Write-through)

The following compression metadata is collected for volume performance:

- Compressed Volumes (Data Rate, I/O Rate, Response Time)
- Uncompressed Volumes (Data Rate, I/O Rate, Response Time)

<span id="page-36-0"></span>The following miscellaneous metadata is collected for volume performance:

- Cache to Host Transfer Response Time
- Non-Preferred Node Usage Percentage
- Transfer Size (Overall, Read, Write)
- Unaligned Write I/O Rate

The following legacy cache metadata is collected for volume performance:

- Dirty Write Percentage of Cache Hits
- Write-Cache I/O Rate (Flush-through, Overflow, Write-through)
- Write-Cache Percentage (Flush-through, Overflow, Write-through)

#### **Disk metadata**

The following key metadata is collected disk performance:

- Data Rate (Read, Total, Write)
- I/O Rate (Read, Total, Write)
- Response Time (Overall, Read, Write)

The following response time metadata is collected for disk performance:

- Peak Back-end Response Time (Read, Write)
- Peak Back-end Queue Time (Read, Write)
- Queue Time (Overall, Read, Write)

The following miscellaneous metadata for disk performance:

- Cache Destage (In-Flight I/O, Target I/O)
- Transfer Size (Overall, Read, Write)

#### **Port metadata**

The following key metadata is collected for port performance:

- Data Rate (Receive, Send, Total)
- I/O Rate (Receive, Send, Total)

The following I/O rate metadata is collected for port performance:

- Port-to-Disk I/O Rate (Receive, Send, Total)
- Port-to-Host I/O Rate (Receive, Send, Total)
- Port-to-Local Node I/O Rate (Receive, Send, Total)
- Port-to-Remote Node I/O Rate (Receive, Send, Total)

The following data rate metadata is collected for port performance:

- Port-to-Disk Data Rate (Receive, Send, Total)
- Port-to-Host Data Rate (Receive, Send, Total)
- Port-to-Local Node Data Rate (Receive, Send, Total)
- Port-to-Remote Node Data Rate (Receive, Send, Total)

The following response time metadata is collected for port performance:

- Port-to-Local Node Response Time (Overall, Receive, Send)
- Port-to-Remote Node Response Time (Overall, Receive, Send)

The following error rate metadata is collected for port performance:

• Frame Errors (CRC Error Rate)

- <span id="page-37-0"></span>• Link Errors (Invalid Link Transmission Rate, Invalid Transmission Word Rate, Link Failure Rate, Primitive Sequence Protocol Error Rate, Loss of Signal Rate, Loss of Sync Rate)
- Port Congestion Index
- Port Protocol Errors (Port Send Delay I/O Percentage, Port Send Delay Time, Zero Buffer Credit Percentage, Zero Buffer Credit Timer)

The following miscellaneous metadata is collected for port performance:

- Port-to-Local Node Queue Time (Overall, Receive, Send)
- Port-to-Remote Node Queue Time (Overall, Receive, Send)

#### **Node metadata**

The following metadata is collected for node performance:

- Compression CPU Utilization (Core 1 to Core 8)
- CPU Utilization (Compression CPU, System CPU)
- Node Utilization by Node
- System CPU Utilization (Core 1 to Core 8)

## **Performance metadata for DS8000**

View the lists of performance metadata for DS8000 storage systems.

#### **Overview**

The performance metadata is divided into the following categories:

- "Volume metadata" on page 32
- • ["Disk metadata" on page 33](#page-38-0)
- • ["Port metadata" on page 33](#page-38-0)

### **Volume metadata**

The following key metadata is collected for volume performance:

- Cache Holding Time
- Data Rate (Read, Total, Write)
- Overall I/O Rate (Read, Total, Write)
- Pool Activity Score
- Response Time (Overall, Read, Write)
- Volume Utilization
- Write-Cache Delay Percentage

The following I/O rate metadata is collected for volume performance:

- Average Transfer Rate (Cache-to-Disk, Disk-to-Cache)
- High Performance FICON® (Read, Total, Write)
- Normal I/O Rate (Read, Total, Write)
- PPRC Transfer Rate
- Record Mode Read I/O Rate
- Sequential I/O Rate (Read, Total, Write)
- Write-Cache Delay I/O Rate

The following cache hit metadata is collected for volume performance:

- <span id="page-38-0"></span>• Normal I/O Cache Hits (Read, Total, Write)
- Overall I/O Cache Hits (Read, Total, Write)
- Record Mode Read Cache Hit Percentage
- Sequential I/O Cache Hits (Read, Total, Write)

The following average miscellaneous metadata is collected for volume performance:

- Average Transfer Size (Overall, Read, Write)
- HPF I/O Percentage
- Sequential I/O Percentage

### **Disk metadata**

The following key metadata is collected disk performance:

- Data Rate (Read, Total, Write)
- Disk Utilization Percentage
- I/O Rate (Read, Total, Write)
- Response Time (Overall, Read, Write)

The following transfer size metadata is collected disk performance:

• Average Transfer Size (Overall, Read, Write)

### **Port metadata**

The following key metadata is collected port performance:

- Bandwidth (Overall, Receive, Send)
- Data Rate (Receive, Send, Total)
- I/O Rate (Receive, Send, Write)
- Port Utilization (Overall, Receive, Send)
- Response Time (Overall, Receive, Send)

The following I/O rate metadata is collected for port performance:

- FCP I/O Rate (Receive, Send, Total)
- FICON I/O Rate (Receive, Send, Total)

The following data rate metadata is collected for port performance:

- FCP Data Rate (Receive, Send, Total)
- FICON Data Rate (Receive, Send, Total)

The following response time metadata is collected for port performance:

- FCP Response Time (Overall, Send, Total)
- FICON Response Time (Overall, Send, Total)

The following error rate metadata is collected for port performance:

- Frame Errors (CRC Errors, Error Frame, Invalid Relative Offset Rate)
- Link Errors (Invalid Link Transmission, Invalid Transmission Words, Link Failures, Primitive Sequence Protocol Error Rate, Sequence Timeouts, Signal Loss, Sync Loss)
- Overload Errors (Extreme I/O Concurrency Percentage, I/O Busy Percentage, I/O Busy Rate, I/O Overrun Percentage, I/O Overrun Rate)
- Port Protocol Errors (Credit Recovery Link Resets, Duplicate Frames, Link Reset Received, Link Reset Transmitted, Out of Order ACK, Out of Order Data)
- Zero Receive Buffer Credit Percentage

<span id="page-39-0"></span>• Zero Send Buffer Credit Percentage

The following remote mirror metadata is collected for port performance:

- PPRC Data Rate (Receive, Send, Total)
- PPRC I/O Rate (Receive, Send, Total)
- PPRC Response Time (Receive, Send)

The following transfer size metadata is collected for port performance:

• Average Transfer Size (Overall, Receive, Send)

## **Performance metadata for XIV, IBM Spectrum Accelerate, IBM FlashSystem A9000, and IBM FlashSystem A9000R**

View the lists of performance metadata for XIV systems, IBM Spectrum Accelerate, IBM FlashSystem® A9000, and IBM FlashSystem A9000R.

#### **Overview**

The performance metadata is divided into the following categories:

- "Volume metadata" on page 34
- "Port metadata" on page 34

#### **Volume metadata**

The following key metadata is collected for volume performance:

- Data Rate (Read, Total, Write)
- Overall I/O Rate (Read, Total, Write)
- Response Time (Overall, Read, Write)

The following cache hit metadata is collected for volume performance:

- Data Cache Hits (Overall, Read, Write)
- Overall I/O Cache Hits (Read, Total, Write)
- SSD Read Cache Hits (I/O, Data)

The following response time metadata is collected for volume performance:

- Cache Hit Response Time (Overall, Read, Write)
- Cache Miss Response Time (Overall, Read, Write)
- Response Time by Transfer Size (Small, Medium, Large, Very Large)
- SSD Read Cache Hit Response Time

The following miscellaneous metadata is collected for volume performance:

- Average Transfer Size (Overall, Read, Write)
- Data Transfer Size (Small, Medium, Large, Very Large)
- I/O Transfer Size (Small, Medium, Large, Very Large)
- Pool Activity Score
- Volume Utilization

### **Port metadata**

The following I/O rate metadata is collected for port performance:

• I/O Rate (Receive, Send, Total)

<span id="page-40-0"></span>The following data rate metadata is collected for port performance:

• Data Rate (Receive, Send, Total)

The following response time metadata is collected for port performance:

- Response Time (Receive, Send, Total)
- The following miscellaneous metadata is collected for port performance:
- Bandwidth (Overall, Receive, Send)

## **Performance metadata for IBM Spectrum Scale**

View the lists of performance metadata for IBM Spectrum Scale storage systems.

#### **Overview**

The performance metadata that is collected and stored is divided into these categories:

- "Node metadata" on page 35
- "File system metadata" on page 35

### **Node metadata**

The following key metadata is collected for IBM Spectrum Scale cluster node performance:

- CPU Utilization (User, System, Total)
- Memory Used (Cache and Buffer, Total)
- I/O Rate (Read, Total, Write)

#### **File system metadata**

File system metadata is collected for these resources:

- File systems
- IBM Spectrum Scale storage systems

**Tip:** For a storage system, the metadata consists of summary values for all the file systems on the storage system.

The following file system performance metadata is collected:

- Data Rate (Read, Total, Write)
- I/O Rate (Read, Total, Write)
- Maximum Data Rate (Read, Total, Write)
- Maximum I/O Rate (Read, Total, Write)
- Response Time (Overall, Read, Write)

## **Performance metadata for Dell EMC VMAX and VNX**

View the lists of performance metadata for VMAX and VNX storage systems.

#### **Overview**

Performance metadata is collected and stored for the following storage systems:

- • ["VMAX storage systems" on page 36](#page-41-0)
- • ["VNX storage systems" on page 36](#page-41-0)

<span id="page-41-0"></span>**Restriction:** For Dell EMC, performance metadata is available only for block storage systems.

#### **VMAX storage systems**

The following performance metadata is collected and stored for VMAX storage systems:

- "Volume metadata for VMAX" on page 36
- "Disk metadata for VMAX" on page 36
- "Port metadata for VMAX" on page 36

#### **Volume metadata for VMAX**

The following key metadata is collected for volume performance on VMAX storage systems:

- Data Rate (Read, Total, Write)
- Normal I/O Rate (Read, Total, Write)
- Overall I/O Rate (Read, Total, Write)
- Response Time (Overall, Read, Write)
- Sequential I/O Rate (Read, Total, Write)
- Volume Utilization

The following cache hit metadata is collected for volume performance on VMAX storage systems:

- Normal I/O Cache Hits (Read, Total, Write)
- Overall I/O Cache Hits (Read, Total, Write)
- Sequential I/O Cache Hits (Read, Total, Write)

The following transfer size metadata is collected for volume performance on VMAX storage systems:

• Average Transfer Size (Overall, Read, Write)

#### **Disk metadata for VMAX**

The following key metadata is collected for disk performance on VMAX block storage systems:

- Data Rate (Read, Total, Write)
- Disk Utilization Percentage
- I/O Rate (Read, Total, Write)
- Response Time (Overall)

The following transfer size metadata is collected for disk performance on VMAX block storage systems:

• Transfer Size (Overall, Read, Write)

#### **Port metadata for VMAX**

The following key metadata is collected for port performance on VMAX storage systems:

- Data Rate (Total)
- I/O Rate (Total)
- Response Time (Overall)
- Transfer Size (Overall)

#### **VNX storage systems**

The following performance metadata is collected and stored for VNX storage systems:

- • [Volume metadata](#page-42-0)
- • [Disk metadata](#page-42-0)

#### <span id="page-42-0"></span>• Port metadata

### **Volume metadata for VNX**

The following key metadata is collected for volume performance on VNX storage systems:

- Data Rate (Read, Total, Write)
- Overall I/O Rate (Read, Total, Write)

The following transfer size metadata is collected for volume performance on VNX storage systems:

• Average Transfer Size (Overall, Read, Write)

### **Disk metadata for VNX**

The following key metadata is collected for disk performance on VNX storage systems:

- Data Rate (Read, Total, Write)
- I/O Rate (Read, Total, Write)

The following transfer size metadata is collected for disk performance on VNX storage systems:

• Transfer Size (Overall, Read, Write)

### **Port metadata for VNX**

The following key metadata is collected for port performance on VNX storage systems:

- Data Rate (Total)
- I/O Rate (Total)
- Transfer Size (Overall)

## <span id="page-44-0"></span>**Legal notices**

This information was developed for products and services offered in the U.S.A. This material may be available from IBM in other languages. However, you may be required to own a copy of the product or product version in that language in order to access it.

IBM may not offer the products, services, or features discussed in this document in other countries. Consult your local IBM representative for information on the products and services currently available in your area. Any reference to an IBM product, program, or service is not intended to state or imply that only that IBM product, program, or service may be used. Any functionally equivalent product, program, or service that does not infringe any IBM intellectual property right may be used instead. However, it is the user's responsibility to evaluate and verify the operation of any non-IBM product, program, or service.

IBM may have patents or pending patent applications covering subject matter described in this document. The furnishing of this document does not grant you any license to these patents. You can send license inquiries, in writing, to:

*IBM Director of Licensing IBM Corporation North Castle Drive Armonk, NY 10504-1785 U.S.A.* 

For license inquiries regarding double-byte character set (DBCS) information, contact the IBM Intellectual Property Department in your country or send inquiries, in writing, to:

*Intellectual Property Licensing Legal and Intellectual Property Law IBM Japan, Ltd. 19-21, Nihonbashi-Hakozakicho, Chuo-ku Tokyo 103-8510, Japan*

**The following paragraph does not apply to the United Kingdom or any other country where such provisions are inconsistent with local law:** INTERNATIONAL BUSINESS MACHINES CORPORATION PROVIDES THIS PUBLICATION "AS IS" WITHOUT WARRANTY OF ANY KIND, EITHER EXPRESS OR IMPLIED, INCLUDING, BUT NOT LIMITED TO, THE IMPLIED WARRANTIES OF NON-INFRINGEMENT, MERCHANTABILITY OR FITNESS FOR A PARTICULAR PURPOSE. Some states do not allow disclaimer of express or implied warranties in certain transactions, therefore, this statement may not apply to you.

This information could include technical inaccuracies or typographical errors. Changes are periodically made to the information herein; these changes will be incorporated in new editions of the publication. IBM may make improvements and/or changes in the product(s) and/or the program(s) described in this publication at any time without notice.

Any references in this information to non-IBM Web sites are provided for convenience only and do not in any manner serve as an endorsement of those Web sites. The materials at those Web sites are not part of the materials for this IBM product and use of those Web sites is at your own risk.

IBM may use or distribute any of the information you supply in any way it believes appropriate without incurring any obligation to you.

Licensees of this program who wish to have information about it for the purpose of enabling: (i) the exchange of information between independently created programs and other programs (including this one) and (ii) the mutual use of the information which has been exchanged, should contact:

*IBM Corporation 2Z4A/101 11400 Burnet Road Austin, TX 78758 U.S.A*

<span id="page-45-0"></span>Such information may be available, subject to appropriate terms and conditions, including in some cases, payment of a fee.

The licensed program described in this document and all licensed material available for it are provided by IBM under terms of the IBM Customer Agreement, IBM International Program License Agreement or any equivalent agreement between us.

Any performance data contained herein was determined in a controlled environment. Therefore, the results obtained in other operating environments may vary significantly. Some measurements may have been made on development-level systems and there is no guarantee that these measurements will be the same on generally available systems. Furthermore, some measurements may have been estimated through extrapolation. Actual results may vary. Users of this document should verify the applicable data for their specific environment.

Information concerning non-IBM products was obtained from the suppliers of those products, their published announcements or other publicly available sources. IBM has not tested those products and cannot confirm the accuracy of performance, compatibility or any other claims related to non-IBM products. Questions on the capabilities of non-IBM products should be addressed to the suppliers of those products.

This information contains examples of data and reports used in daily business operations. To illustrate them as completely as possible, the examples include the names of individuals, companies, brands, and products. All of these names are fictitious and any similarity to the names and addresses used by an actual business enterprise is entirely coincidental.

COPYRIGHT LICENSE: This information contains sample application programs in source language, which illustrate programming techniques on various operating platforms. You may copy, modify, and distribute these sample programs in any form without payment to IBM, for the purposes of developing, using, marketing or distributing application programs conforming to the application programming interface for the operating platform for which the sample programs are written. These examples have not been thoroughly tested under all conditions. IBM, therefore, cannot guarantee or imply reliability, serviceability, or function of these programs. The sample programs are provided "AS IS", without warranty of any kind. IBM shall not be liable for any damages arising out of your use of the sample programs.

If you are viewing this information softcopy, the photographs and color illustrations may not appear.

## **Privacy policy considerations**

IBM Software products, including software as a service solutions, ("Software Offerings") may use cookies or other technologies to collect product usage information, to help improve the end user experience, to tailor interactions with the end user, or for other purposes. In many cases no personally identifiable information is collected by the Software Offerings. Some of our Software Offerings can help enable you to collect personally identifiable information. If this Software Offering uses cookies to collect personally identifiable information, specific information about this offering's use of cookies is set forth below.

This Software Offering does not use cookies or other technologies to collect personally identifiable information.

If the configurations deployed for this Software Offering provide you as customer the ability to collect personally identifiable information from end users via cookies and other technologies, you should seek your own legal advice about any laws applicable to such data collection, including any requirements for notice and consent.

For more information about the use of various technologies, including cookies, for these purposes, see IBM's Privacy Policy at <http://www.ibm.com/privacy> and IBM's Online Privacy Statement at [http://](http://www.ibm.com/privacy/details) [www.ibm.com/privacy/details](http://www.ibm.com/privacy/details) in the section entitled "Cookies, Web Beacons and Other Technologies," and the "IBM Software Products and Software-as-a-Service Privacy Statement" at [http://www.ibm.com/](http://www.ibm.com/software/info/product-privacy) [software/info/product-privacy](http://www.ibm.com/software/info/product-privacy).

## <span id="page-46-0"></span>**Trademarks**

IBM, the IBM logo, and ibm.com® are trademarks or registered trademarks of International Business Machines Corporation, registered in many jurisdictions worldwide. Other product and service names might be trademarks of IBM or other companies. A current list of IBM trademarks is available on the Web at "Copyright and trademark information" at [https://www.ibm.com/legal/us/en/copytrade.shtml.](https://www.ibm.com/legal/us/en/copytrade.shtml)

Intel, Intel logo, Intel Xeon, and Pentium are trademarks or registered trademarks of Intel Corporation or its subsidiaries in the United States and other countries.

Java™ and all Java-based trademarks and logos are trademarks or registered trademarks of Oracle and/or its affiliates.

Linux is a registered trademark of Linus Torvalds in the United States, other countries, or both.

Microsoft, Windows, and Windows NT are trademarks of Microsoft Corporation in the United States, other countries, or both.

UNIX is a registered trademark of The Open Group in the United States and other countries.

## <span id="page-48-0"></span>**Index**

## **A**

access controls [13](#page-18-0) Access, IBM Support [14](#page-19-0) aggregation of asset and capacity metadata [11](#page-16-0) aggregation of performance metadata [11](#page-16-0) asset metadata [9](#page-14-0) authorization [13](#page-18-0)

## **B**

backups [14](#page-19-0)

## **C**

cloud service infrastructure teams access to metadata [13](#page-18-0) configuration metadata [9](#page-14-0) connection details data [9](#page-14-0) controllers metadata [28](#page-33-0)

## **D**

data collector [3](#page-8-0) DevOps access to metadata [13](#page-18-0) diagnostic data packages [9](#page-14-0) disks metadata [28](#page-33-0)

## **E**

ECuRep [9](#page-14-0), [14](#page-19-0)

## **F**

firewall [3](#page-8-0)

### **I**

IBM Spectrum Scale file systems, view performance metrics [35](#page-40-0) nodes, view performance metrics [35](#page-40-0) IBM Support [14](#page-19-0) IBM Support access to metadata [13](#page-18-0) IEPD [9](#page-14-0)

### **M**

metadata access [13](#page-18-0) metadata access authorization [13](#page-18-0) metadata access controls [13](#page-18-0) metadata aggregation levels [11](#page-16-0) metadata backups [14](#page-19-0) metadata collected for storage systems [17](#page-22-0) metadata collection [5](#page-10-0) metadata delivery [5](#page-10-0) metadata encryption [5](#page-10-0)

metadata for quality improvements [14](#page-19-0) metadata retention periods [11](#page-16-0) metadata storage [5](#page-10-0) metadata types [9](#page-14-0) minimum installation requirements [3](#page-8-0)

## **O**

organizational security [5](#page-10-0)

## **P**

performance metadata [9](#page-14-0) performance metrics IBM Spectrum Scale [35](#page-40-0) personal data, delete [15](#page-20-0) personal information, delete [15](#page-20-0) physical protection [5](#page-10-0) PI, delete [15](#page-20-0)

## **Q**

quality of service improvements [14](#page-19-0)

## **R**

resolve issues [13](#page-18-0)

## **S**

security certification [3](#page-8-0) servers metadata [28](#page-33-0) service interruptions [13](#page-18-0) support tickets [9](#page-14-0) Support, access [14](#page-19-0) supported operating systems [3](#page-8-0) supported storage systems [17](#page-22-0)

## **T**

technical security [5](#page-10-0) ticket data [9](#page-14-0) trademarks [41](#page-46-0)

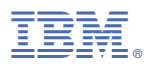

Product Number: 5725-U02

Product Number: 5725-U02

SC27-8774-08

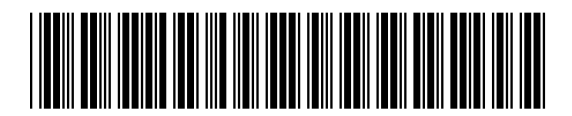